# **ITS 413 Internet Technologies and Applications**

## *Assignment: Final Report*

#### By

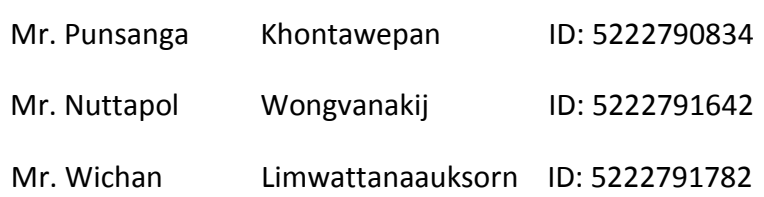

#### Date

28 March 2012

By submitting this report all members of the group listed above agree that each member has contributed approximately equal amounts to designing and performing experiments, as well as to preparing this report. All members agree that this report accurately reflects the experiments conducted by the group members, and is their own work (not works of other groups).

Sirindhorn International Institute of Technology

Thammasat University

# **Table of content**

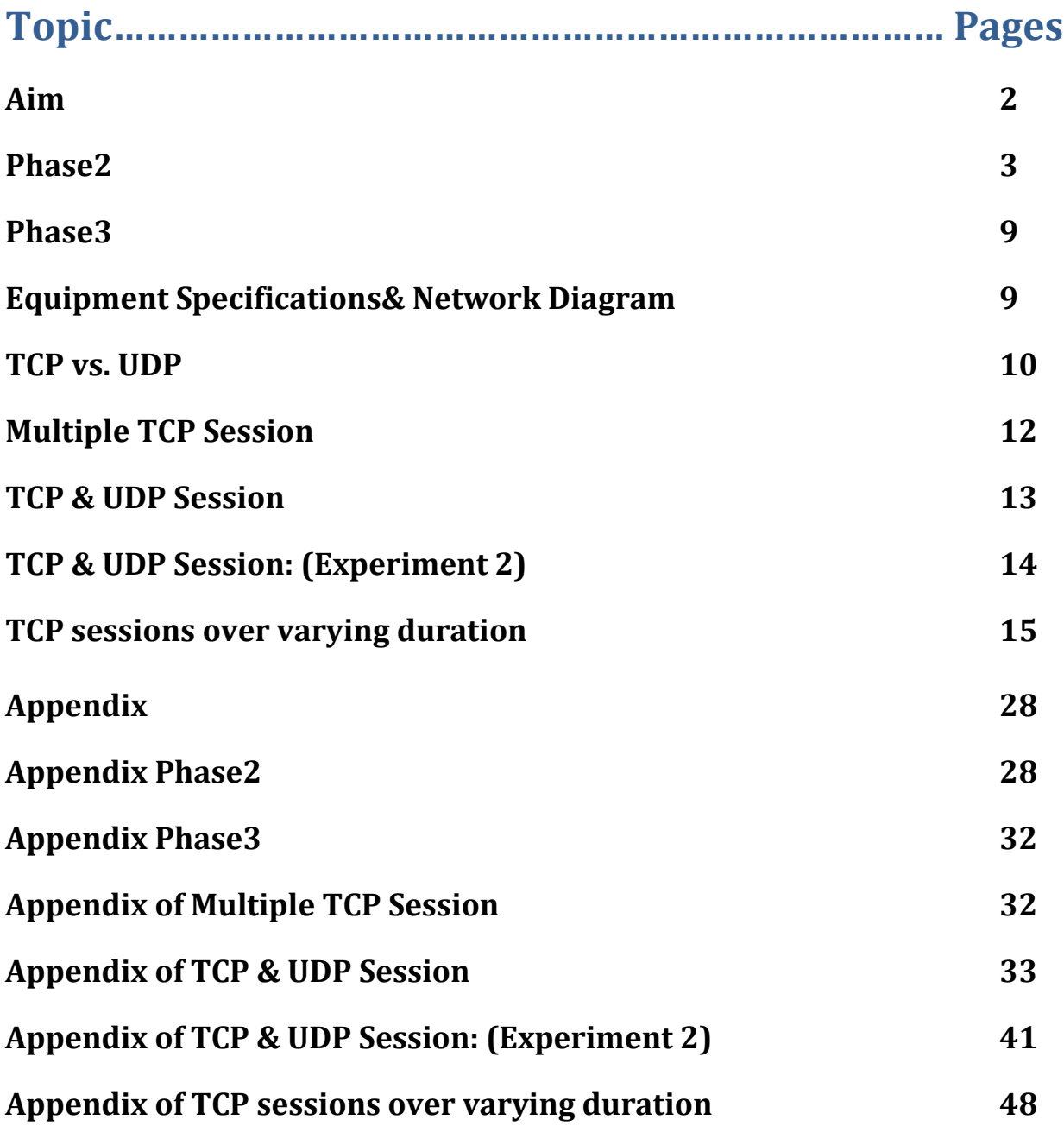

# **Aim**

- To understand how internet 5-layer work with UPD and TCP.
- To understand how bottleneck occurs when using wireless link and wired link.
- To understand how to use iperf.
- To know advantages of TCP and UDP.
- To be able to compare TCP and UDP.

# **Phase2**

## **Network Diagram**

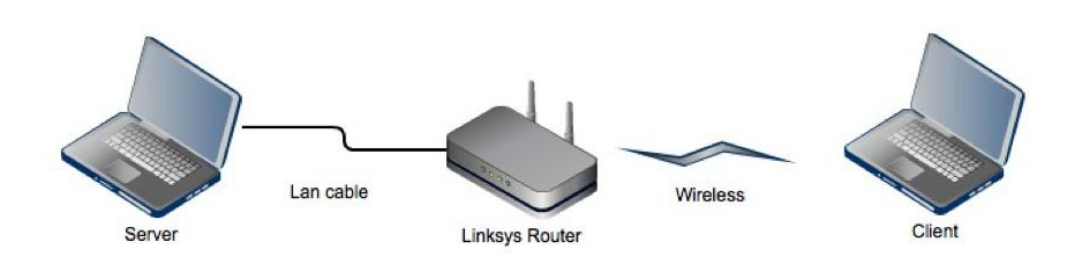

For the first experiment

We use LAN cable to connect between server with router and client connects with wireless. And we try to send data from client to sever and record the throughput that server return back. We send 1MB to 40MB increment with 1MB and 40MB to 100MB increment with 10 MB (send 3 times).

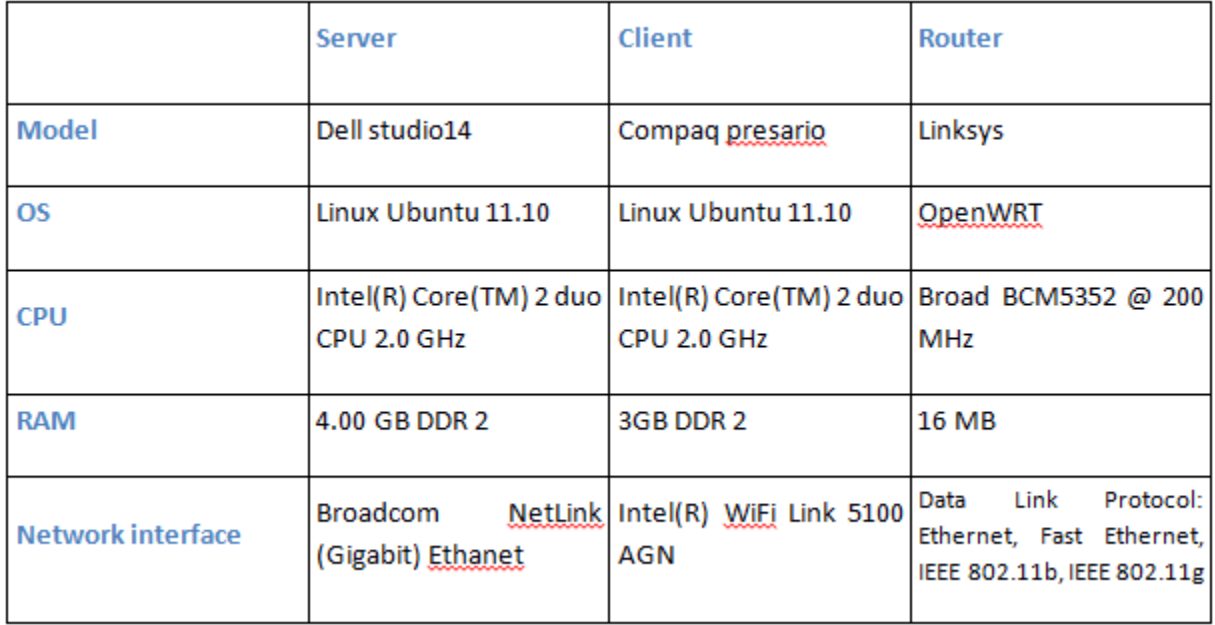

#### **Parameters**

Sending data size (1Mb - 100Mb.

#### **Methods**

For the method that we use to implement in this experiment is shell script to using iperf command. Shell script is a command that we can code it and use the For loop like Java language.

Example of shell script wired LAN

```
for i in \{1..100\}do
      for j in \{1..3\}do
            echo +++++++++++++++Sending data "$i" MB
with "$j" round+++++++++++++++
            iperf -c 192.168.1.218 -u -b "$i"M
            sleep 5s
      done
done
```
In this experiment we try to send a multiple values of data from client to server and record the throughput that archive from links. After we finish experiment, we represent our records in form of a graph.

The Maximum throughput is 26.9

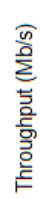

# **Average Throughput**

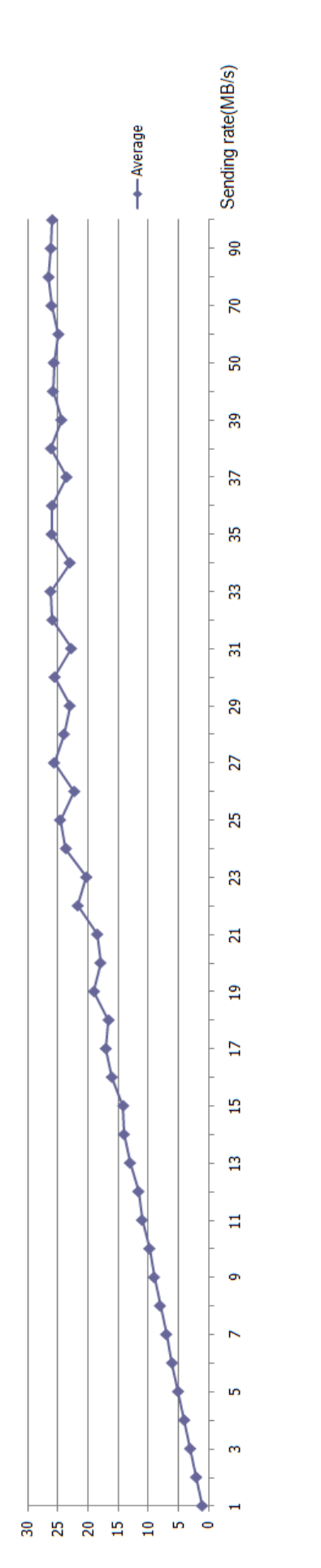

Throughput (Mb/s)

3 Throughputs

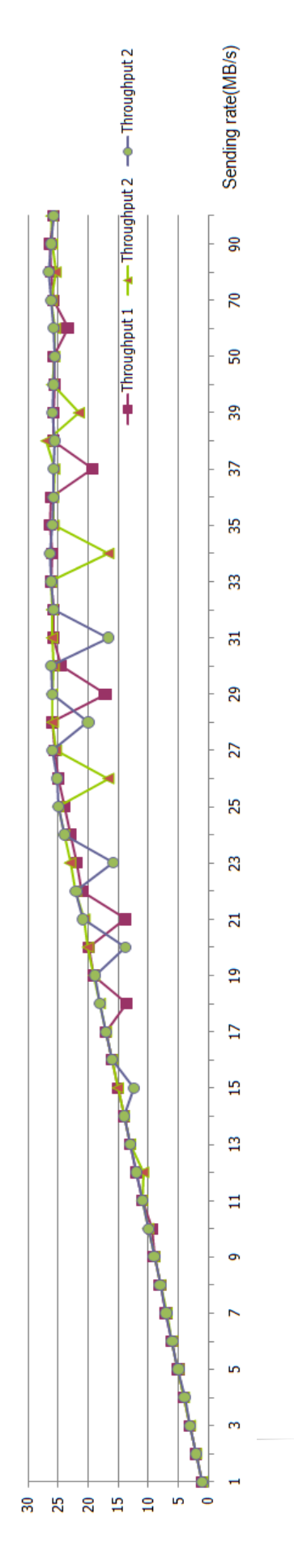

## **Network Diagram**

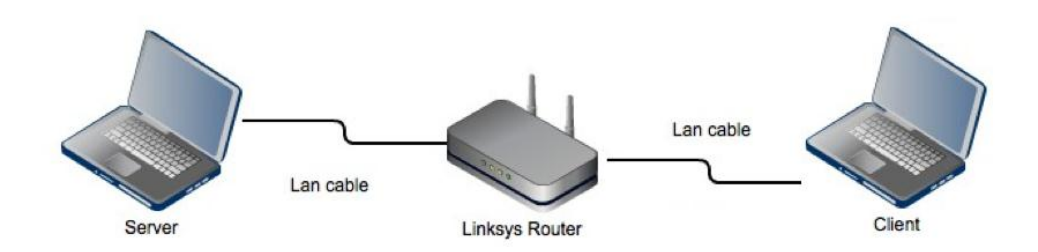

For the second experiment

We use LAN cable to connect between server with router and client with router. And we try to send data from client to sever and record the throughput that server return back. We send 1MB to 100MB increment with 1MB (every 1MB increment send 3 times).

#### **Method**

For the method that we use to implement in this experiment is shell script to using iperf command. Shell script is a command that we can code it and use the For loop like Java language.

#### **Experiment**

In this experiment we try to send a multiple values of data from client to server and record the throughput that archive from links. After we finish experiment, we represent our records in form of a graph. The maximum Throughput is 95.4.

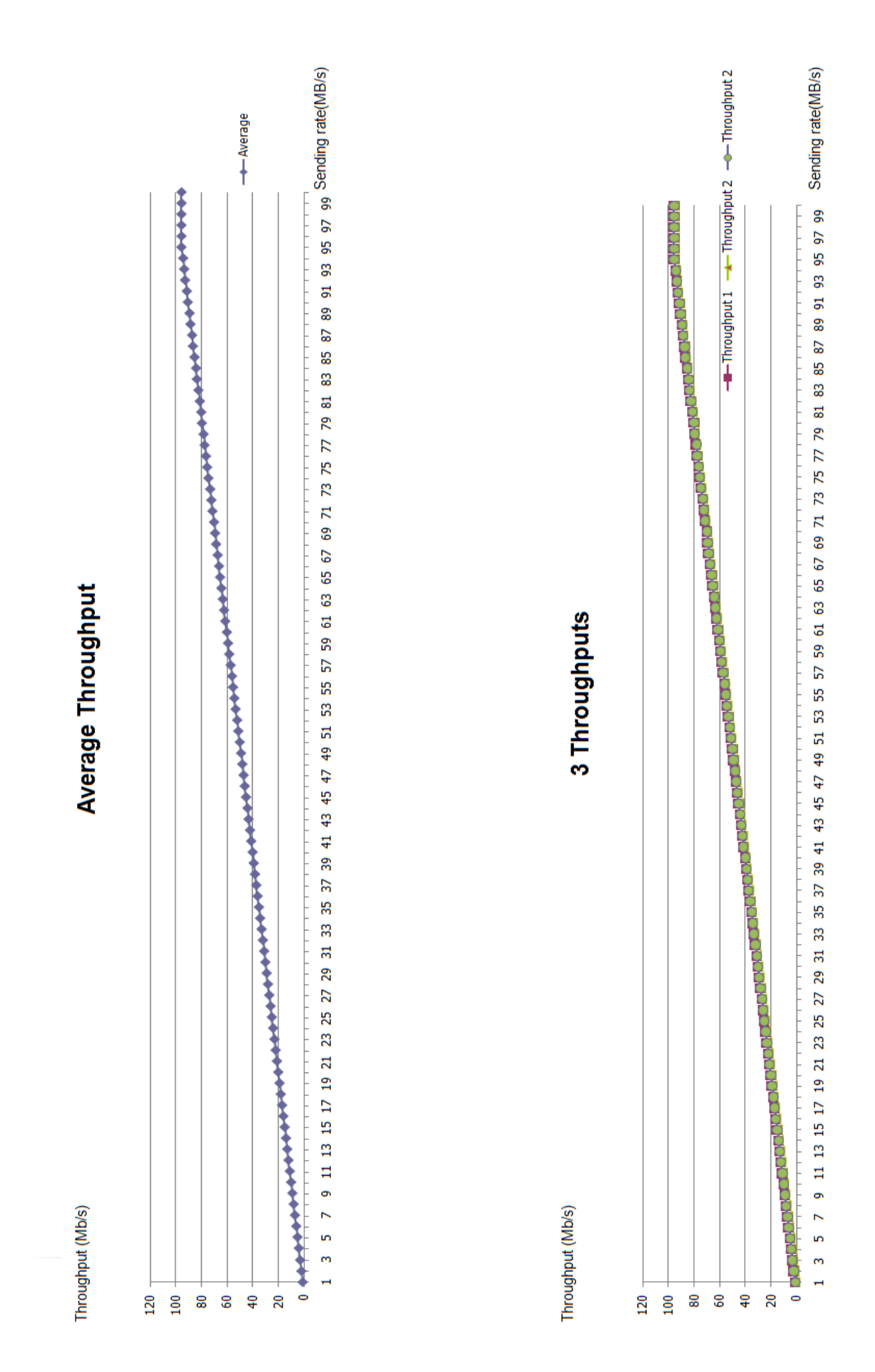

## **Conclusion**

UDP on wireless network we do this experiment by increasing the parameter that is size of sending data. We get the highest throughput is 26.9. As we know that UDP just receive packets from application layer and attached with header then send to destination. UDP does not have other services such as three-way handshake. So UDP does not care about correctness of data, only focus on sending speed. In practice we should get the maximum 54Mb/s but in reality we cannot reach 54Mb/s because we have at least noise or channel interfere or obstacle. Also the main point is DFC Error control and RTS/CTS that prevent data collision. The best case for 802.11g(54Mb/s) is 35.93Mb/s. Including RTS/CTS the best case is 33.61Mb/s. UDP on wired network In the wired connection, we also increasing the size of data. We get very stable and constant increasing throughput. In practice we should get 100Mb/s through the switch but we only get 95.4Mb/s. Because the LAN cable that we use may not get full 100% transmission rate, there may be some signal interfere or age of cable that affect with transmission.

# **Phase 3**

# **Equipment Specifications**

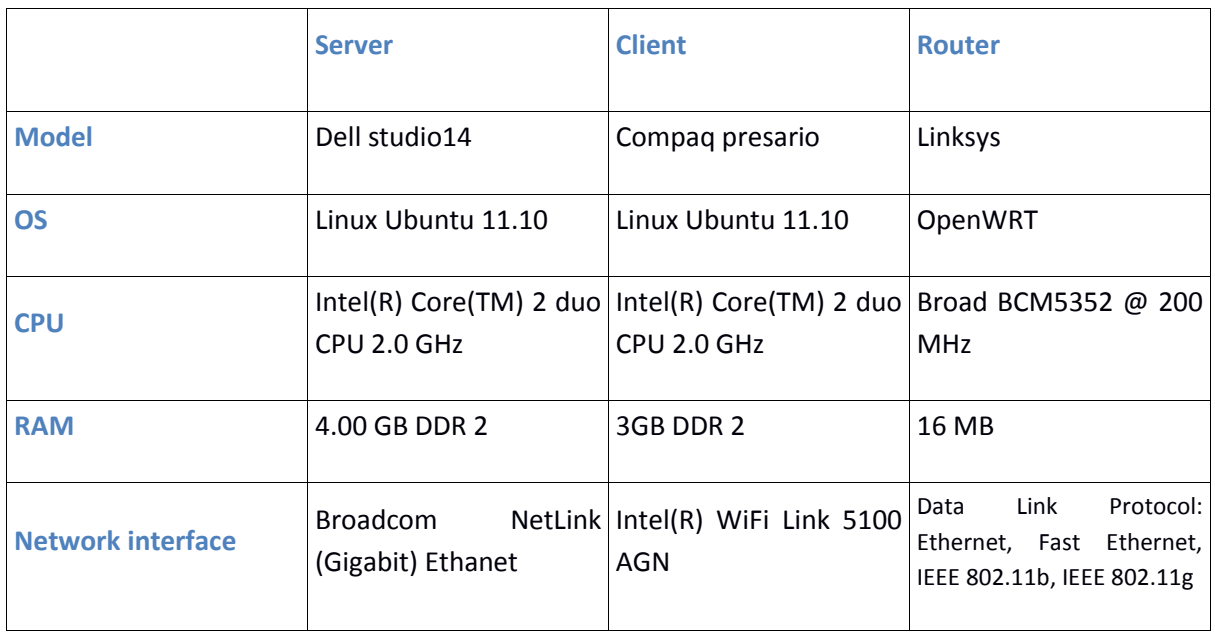

# **Network Diagram**

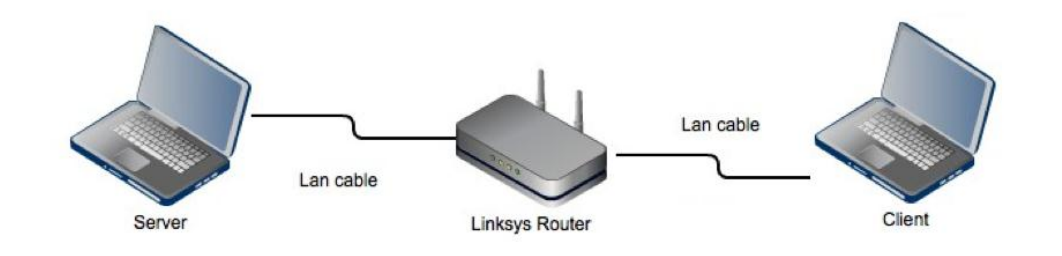

## **TCP vs. UDP**

For this task, we send one TCP session and one UDP session at different time by using wired connection. After that we record throughput and discuss about this task.

#### **Method**

Command for Client

```
iperf -c DestAddress -u -b 100M #Client's command to test UDP.
iperf -c DestAddress
                                 #Client's command to test TCP.
```
Command for server

```
#Server's command for UDP.
iperf -s -u
                                    #Server's command for TCP.
iperf -s-c means client.
-s means server.
-u means UDP.
-b means declare the sending rate.
DestAddress is server IP address.
We use 100Mb for UDP because we know that the throughput will not
lager than 100Mb/s from phase II.
```
## **Experiments and Results**

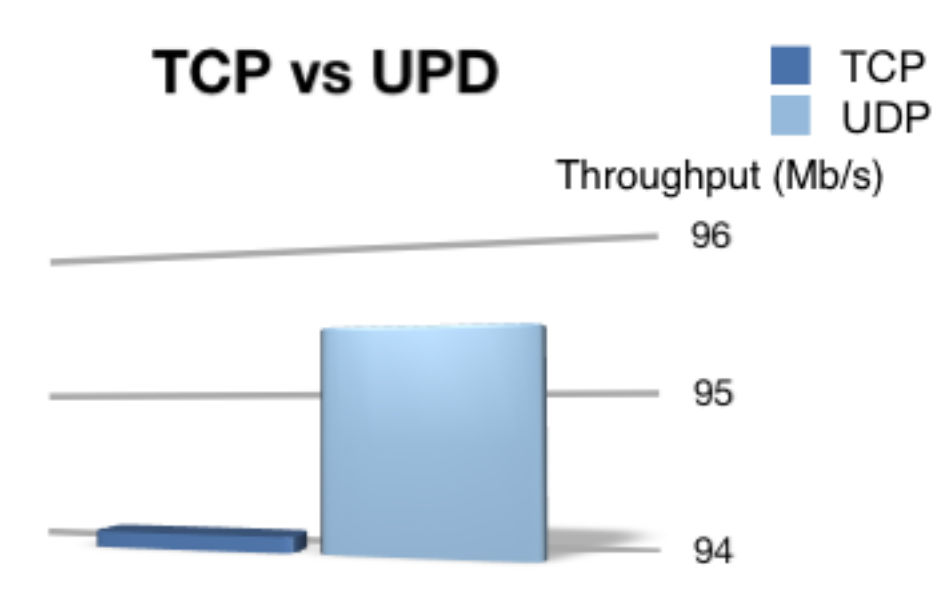

TCP gets 94.1 Mb/s throughput and UDP gets 95.4Mb/s throughput.

## **Discussion and conclusion**

UDP gets throughput more than TCP because TCP has some features that make it lower than UDP. Normally UDP takes packets from application layer and combine with UDP header then send to destination. UDP does not care about reliable, lost, arrive out of order and duplicated packet. On the other words TCP has more features that make it become reliable. For example error control, congestion control and reliability (three-way handshake). In this experiment we think three-way handshake is the main thing that makes the TCP throughput is lower. Because same sending data time 60 seconds, UPD just sent the packets from client to server but TCP has to establish connection with 3 packets before sending real data and TCP has to send acknowledgment for ensure that receiver finish getting data. So TCP has more overhead that make throughput lower.

In summary, in term of speed UDP is better. But In term of reliable TCP is better.

# **Multiple TCP Session**

For this experiment

We use LAN cable to connect between server with router and client with router. And we try to send data from client to sever and record the throughput that server return back. We run Multiple TCP session concurrently start on 1 TCP session and increase number of TCP increment by one up to 30 session.

(**For example** 1 TCP session,2 TCP session ,3 TCP session, …,30 TCP session )

## **Method**

Example of shell script Multiple 3 TCP session

```
for I in {1..3}
       do
              gnome-terminal --tab -e "iperf -c 192.168.1.124" 
              --tab -e "iperf -c 192.168.1.124 "
              --tab -e "iperf -c 192.168.1.124 "
              sleep 15s
       done
```
Can add more TCP session by add --tab -e "iperf -c 192.168.1.124"

## **Parameters**

- **Number of session** 1TCP-30TCP.

## **Experiments and Results**

We test this experiment 3 times each for measure the average throughput and use the average throughput plot the graph and this following is our result.

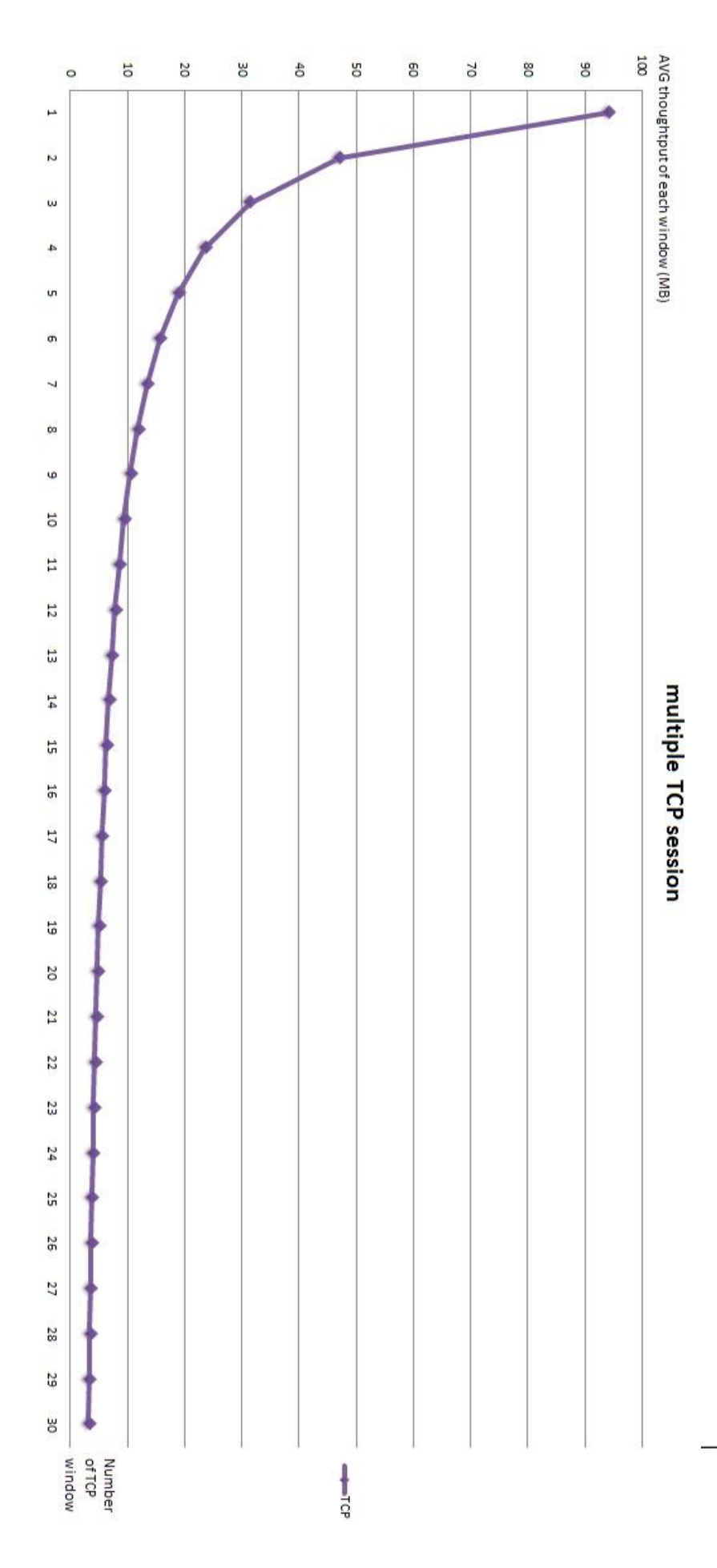

#### **Conclusion**

In this experiment, we run multiple TCP session up to 1-30 windows concurrently and the result show that throughput sum of every number TCP windows all are equal to 94.1 and we found that TPC mechanism try to divide throughput to each TCP session equally but in fact it is not 100% fairness.

# **TCP & UDP Session**

For this experiment

We use LAN cable to connect between server with router and client with router. And we try to send data from client to sever and record the throughput that server return back. We send TCP and UDP at the same time by increase number of TCP and UDP increment by one

(**for example** 1TCP:1UDP, 1TCP:2UDP, …,1TCP:5UDP , 2TCP:1UDP, 2TCP:2UDP,…, 2TCP:5UDP,…,5TCP:5UDP )

# **Method**

**" gnome-terminal "** is a command that open new terminal window .

**" --tab "** is a command that will open tab in terminal.

**" –e "** is a command that will execute following command.

We use " gnome-terminal --tab -e "command" " for make sure that we can run the command at the same time.

#### Example of shell script TCP & UDP Session

```
for I in {1..3}
      do
             gnome-terminal --tab -e "iperf -c 192.168.1.124" 
             --tab -e "iperf -c 192.168.1.124 -u -b 10M"
             sleep 15s
       done
```
Can add more TCP session by add --tab -e "iperf -c 192.168.1.124" and add more UDP session by add --tab -e "iperf -c 192.168.1.124 -u -b 10M" into script command.

#### **Parameters**

- **Number of session** 1TCP-5TCP & 1UDP-5UDP.
- **Size of data** 10 Mb.

#### **Experiments and Results**

We test this experiment 3 times each for measure the average throughput and use the average throughput plot the graph and this following is our result.

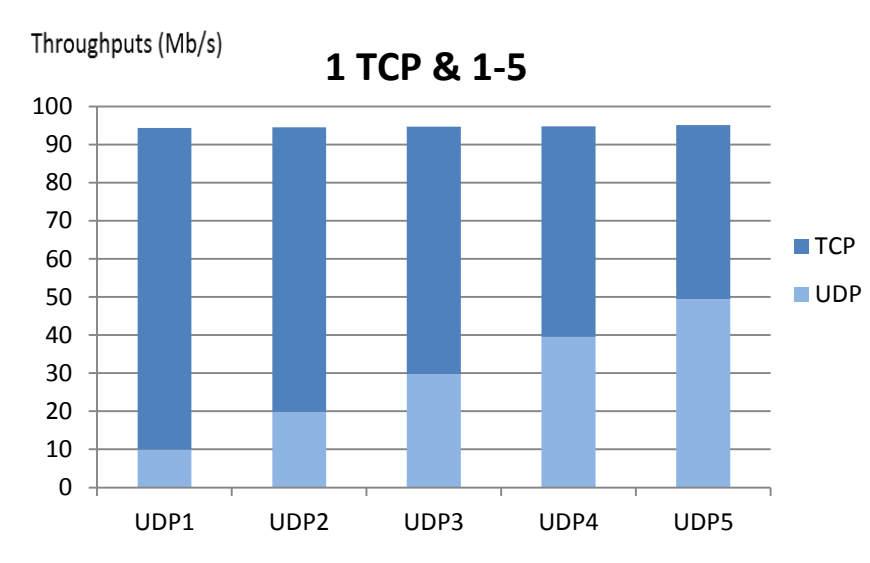

UDP send 10 Mb for each session so

You can see that at 5UDP throughput is around 50Mb/s because TCP cannot fix size so less of throughput will be assign to TCP

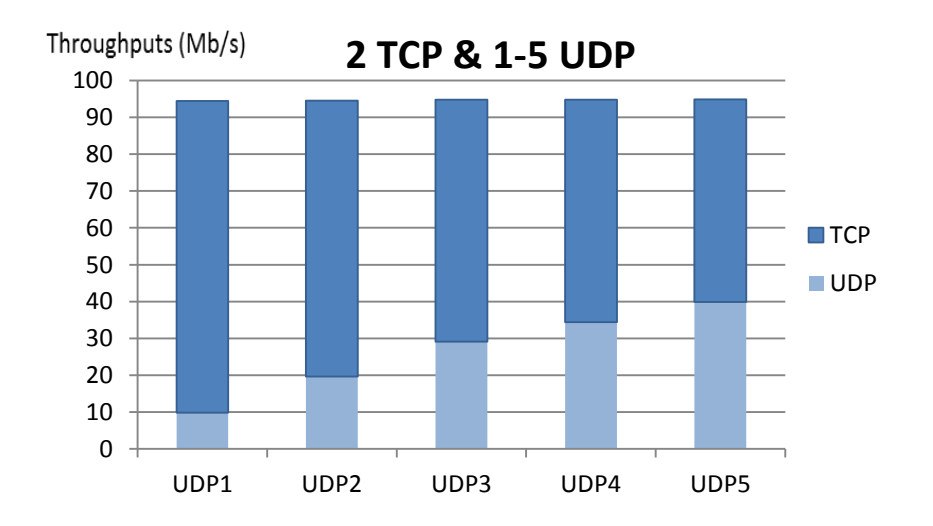

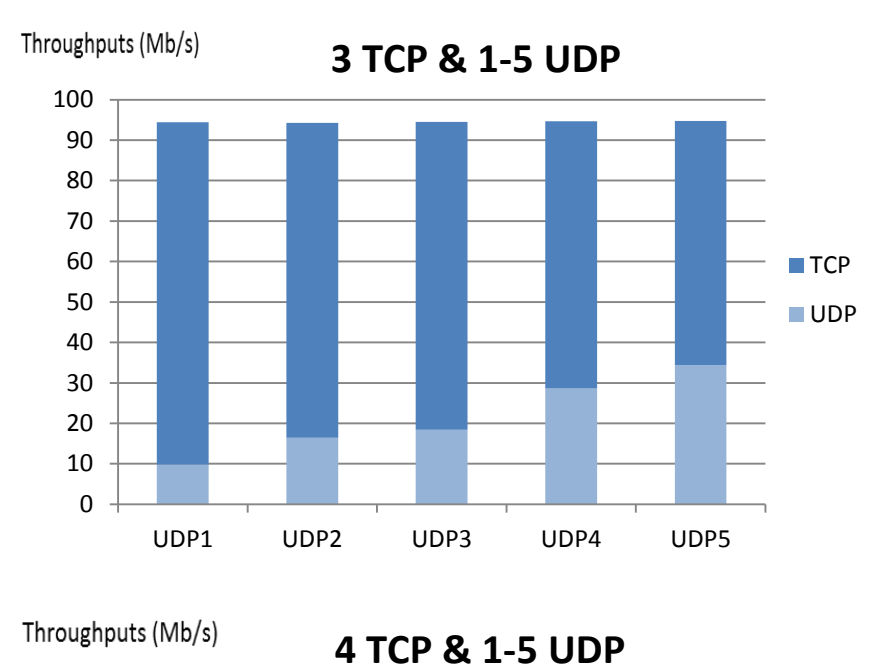

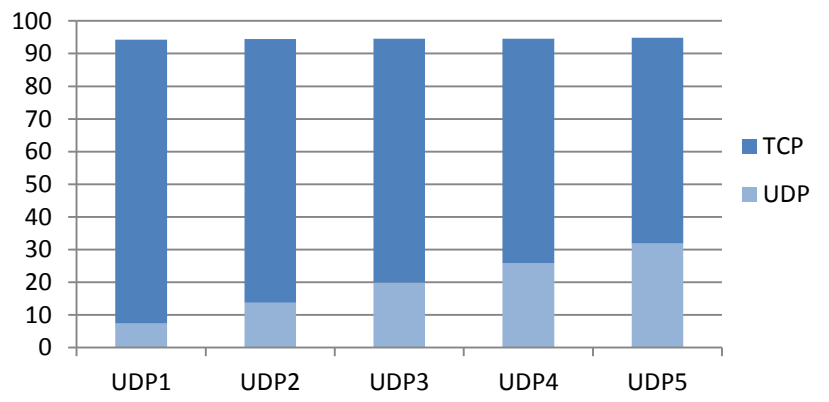

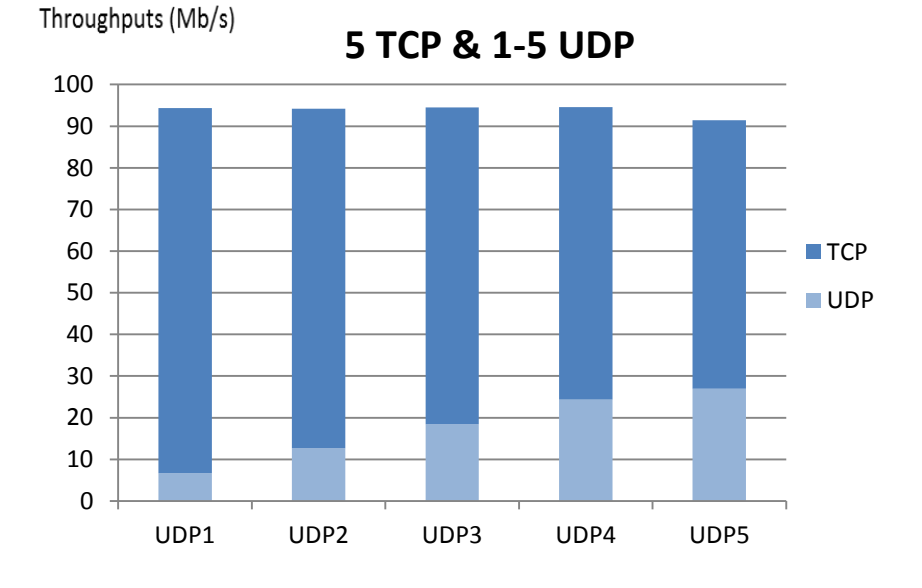

Although UDP send 10Mb each but have 5 session of TCP so that mean UDP cannot get 50 Mb/s throughputs because all TCP will send maximum otherwise if UDP send maximum UDP will get more throughput than TCP for sure. Because UDP will focus on transmission speed but TCP will focus on correctness of data.

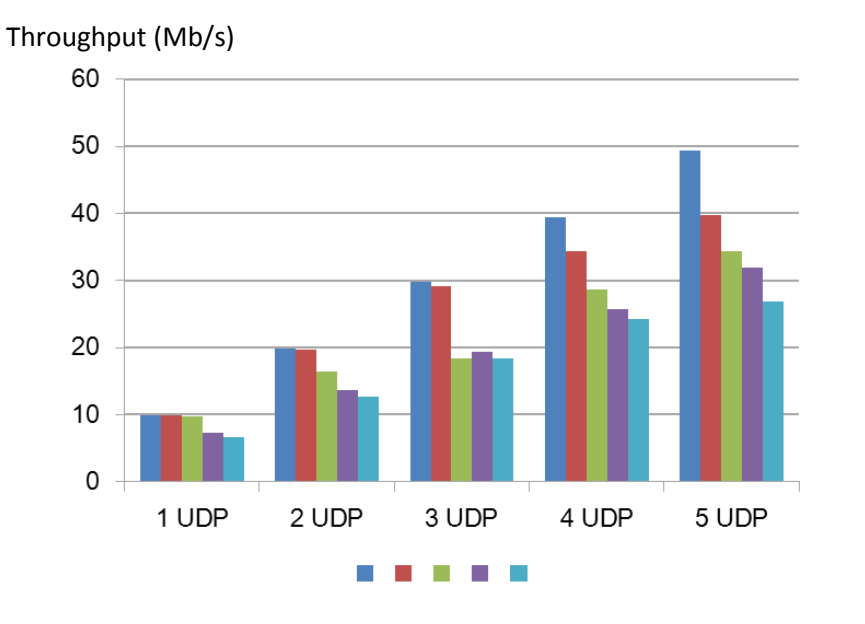

Sum of all UDP with different number session of TCP (1 TCP – 5 TCP)

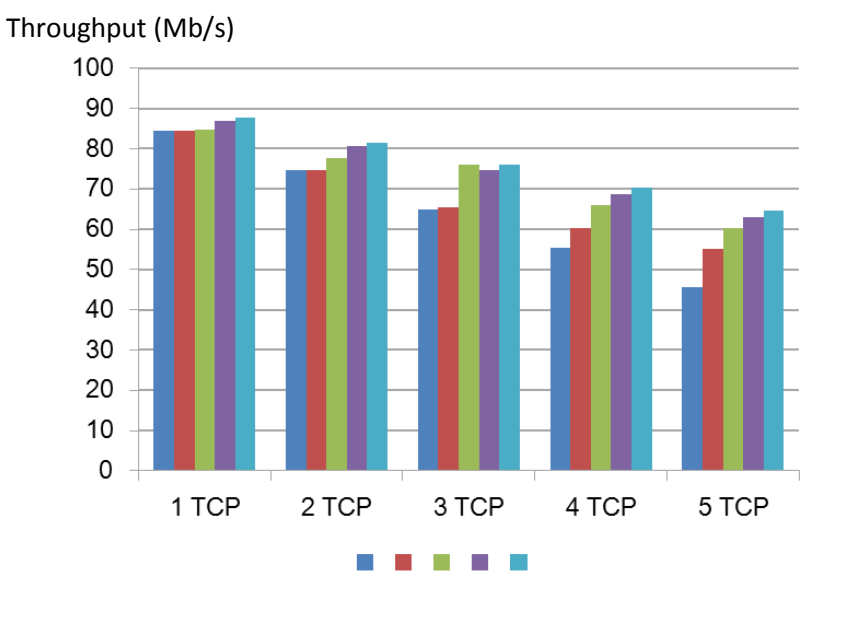

Sum of all TCP with different number session of UDP  $(1 \text{ UDP} - 5 \text{ UDP})$ 

#### **Conclusion**

With increase a number of sessions of TCP&UDP. TCP has Three-way handshake that means the data that server will guarantee arrive in orders, also retransmit but UDP has only send to server it does not care about retransmit or not guarantee arrive in order so the overhead of UDP will less than TCP and about TCP fairness TCP can achieve fairness when same size segment, same RTT and no other traffic but we sent both TCP and UDP to server so TCP does not fairness in this case. For 5 session of UDP and 5 session of TCP. UDP cannot get 50 Mb/s throughputs because all TCP will send maximum that mean if maximum is 100Mb/s TCP will send 500Mb but UDP send only 50Mb so impossible that UDP will get 50Mb/s of throughput. On the other hand if UDP send maximum UDP will get more throughput than TCP for sure. Because UDP will focus on transmission speed but TCP will focus on correctness of data.

# **TCP & UDP Session: (Experiment 2)**

This part is 1-TCP session VS 1-UDP session, we run both of iperf command concurrently by use gnome command and run it 100 time each time has different size of UDP (1-100 MB).

(**For example** 1-TCP vs. 1-UDP with size 1M, 1-TCP vs. 1-UDP with size 2M, 1-TCP vs. 1- UDP with size 3M, . . ., 1-TCP vs. 1-UDP with size 100M)

#### **Method**

Example of shell script TCP & UDP Session

```
for i in {1..100}
do
for j in {1...3}do
             gnome-terminal --tab -e "iperf -c 192.168.1.124" 
             --tab -e "iperf -c 192.168.1.124 -u –b "$i" M"
             sleep 15s
      do
```
#### **Parameters**

- **Number of session** 1TCP& 1UDP.
- **UDP Size of data** 1Mb-100Mb.

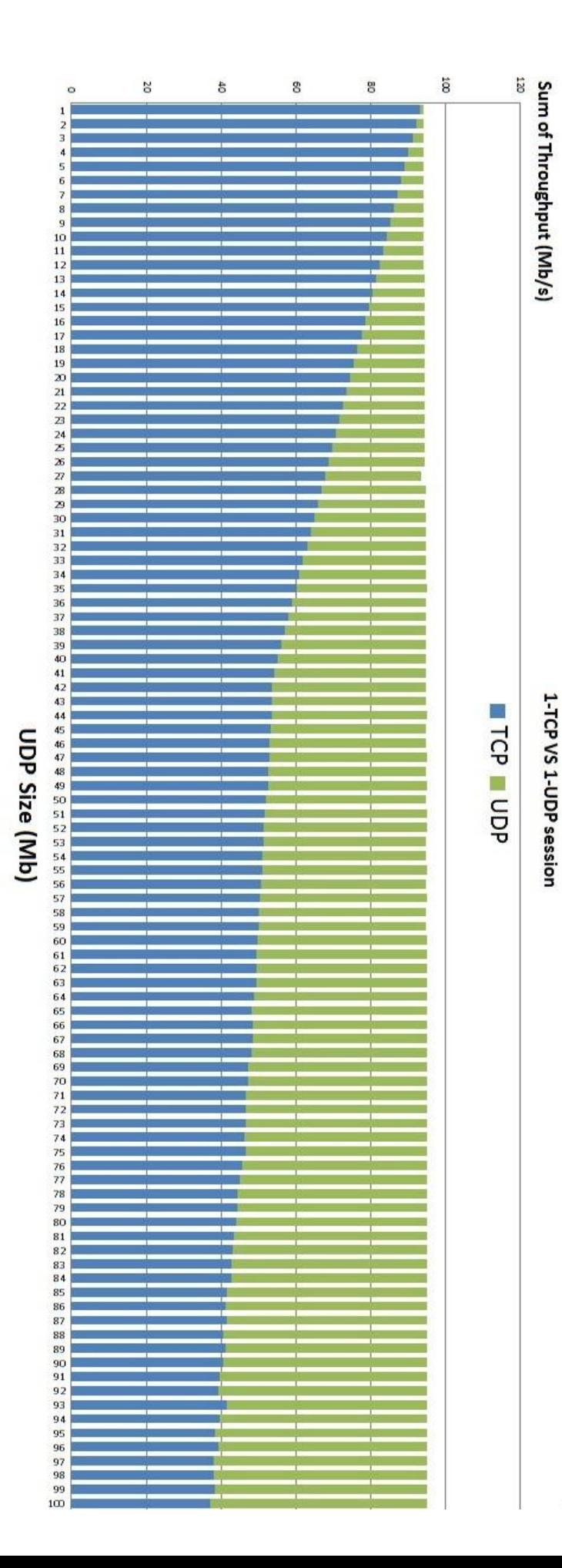

#### **Experiments and Results**

We test this experiment 3 times each for measure the average throughput and use the average throughput plot the graph and this following is our result.

#### **Conclusion**

Note: that TCP cannot select the size but TCP will try as much as possible that it can.

The result show that the sums of Throughput (TCP+UDP) all are nearby (94.1-95.26MB). At size of UDP 1-40) UDP got throughput close to t(he size of request, after that at the size of UDP (41-100) the increasing of UDP throughput much slower from previous and if the size of UDP increases the sum will be increases a little bit.

At the size of UDP is 100 MB this is the maximum possible throughput of our network diagram, the result show that UDP got 58.222 MB, TCP got 37 MB and sum is 95.2333 MB.

So we can say that UDP got higher throughput than TCP, because of UDP got lower overhead than TCP.

# **TCP sessions over varying duration.**

For this task, we send 2 TCP sessions in different duration and different interval. We run command that shown below. For that command, we can assign the duration, starting port. After that we record throughputs from client and server (see in Appendix).

#### **Method**

```
At Client
iperf - c DestAddress -t X1s -p Z1&
sleep Ys;
iperf -c DestAddress -t X2s -p Z2;
At server
iperf -s -p Z1iperf -s -p Z2DestAddress is server IP address.
X1 is Duration of first TCP session.
X2 is Duration of second TCP session.
Z1, Z2 are port that we can assign.
Y is time that 2nd command will execute after 1st command execute.
```
#### **Parameter**

- **Starting time** 0,10,20,30,40,50 seconds
- **Time interval** 0-10, 0-20, 0-30, 0-40, 0-50 and 0-60 seconds

First round, Time interval of 1st TCP session is [0, 60] and 2nd is [0, 10]. We increase the waiting 2nd command execution time by increment every 10 seconds.

**Timeline** 

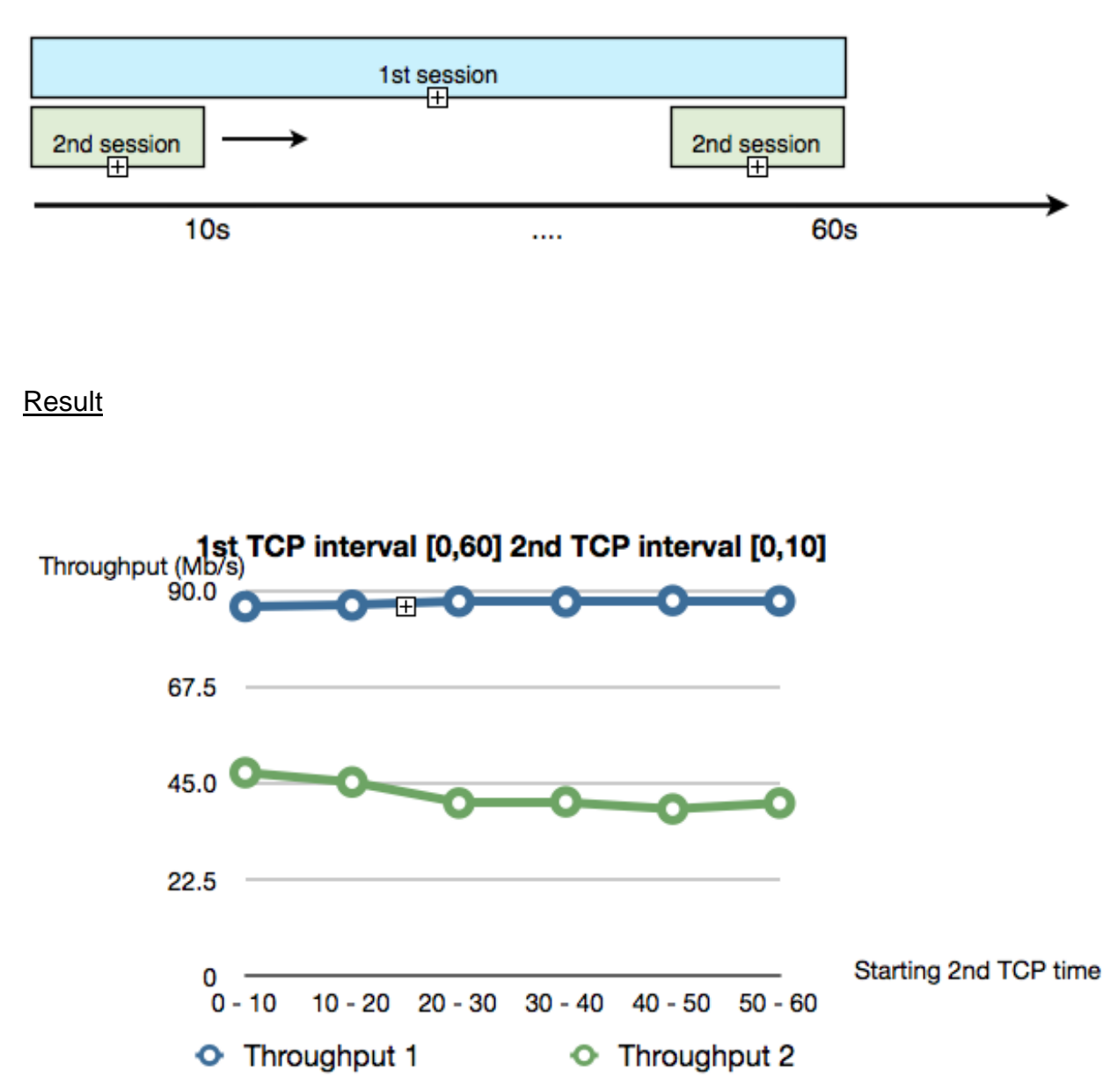

So, we get higher throughput at 1st TCP that interval time is [0, 60]. And lower throughput at 2 TCP that interval time is [0, 10]. The first throughputs look stable but second throughput is start at high then drop a little bit and become stable.

Second round, Time interval of 1st TCP session is [0, 60] and 2nd is [0, 20]. We increase the waiting 2nd command execution time by increment every 10 seconds.

#### **Timeline**

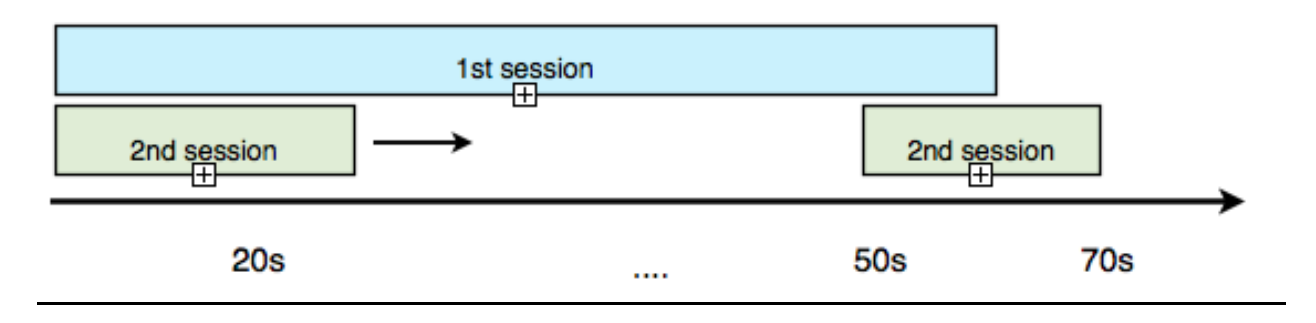

Result

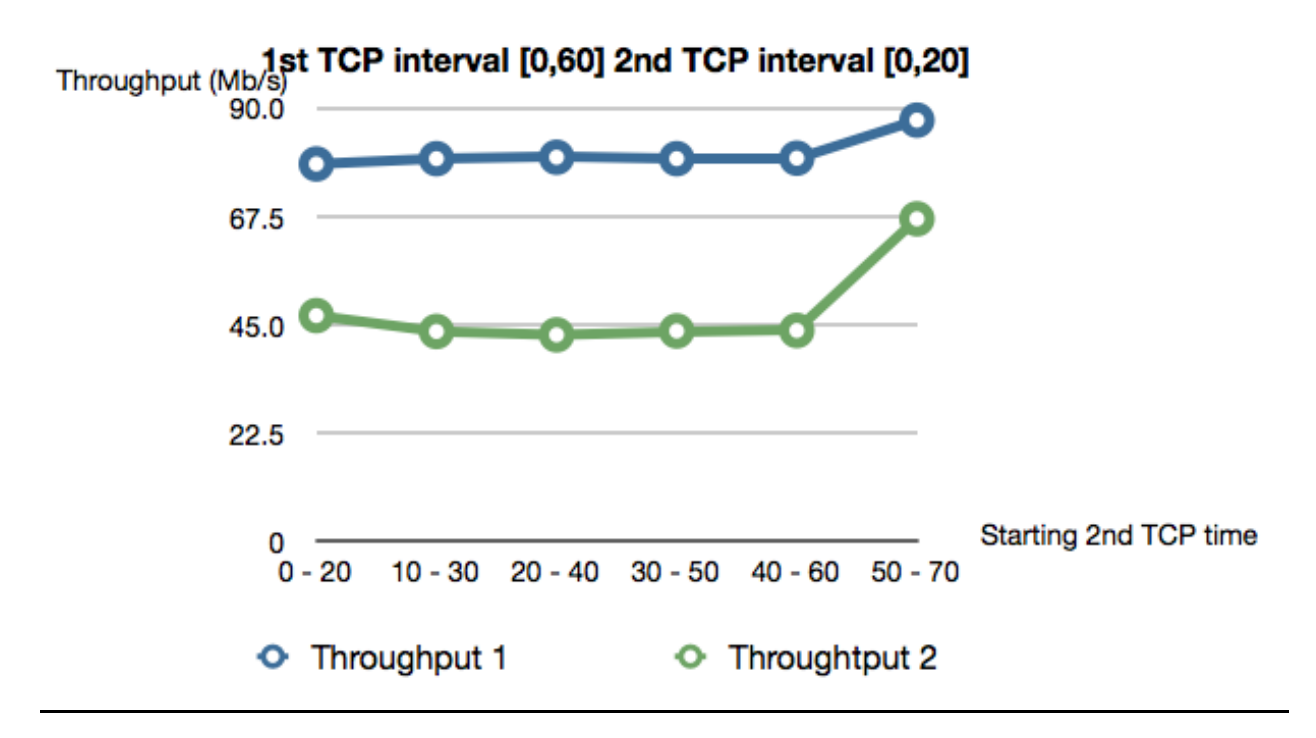

In second round, we get higher throughput at 1st TCP but the values a little lower than first round. 2nd TCP in this round time interval is [0,20] and we get the throughput around 45 MB/s. And range between (40-60) - (50-70) the throughput will increase because the 2nd TCP session will take time longer than 60s. First TCP session will take throughput at start and end within 60s. and second TCP session will take 10s after first session end. So two throughput values increase.

Third round, Time interval of 1st TCP session is [0, 60] and 2nd is [0, 30]. We increase the waiting 2nd command execution time by increment every 10 seconds.

#### **Timeline**

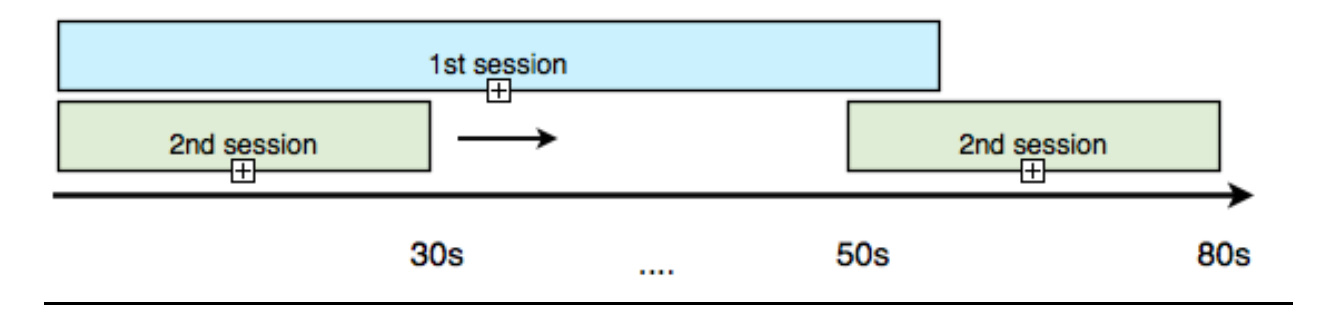

#### Result

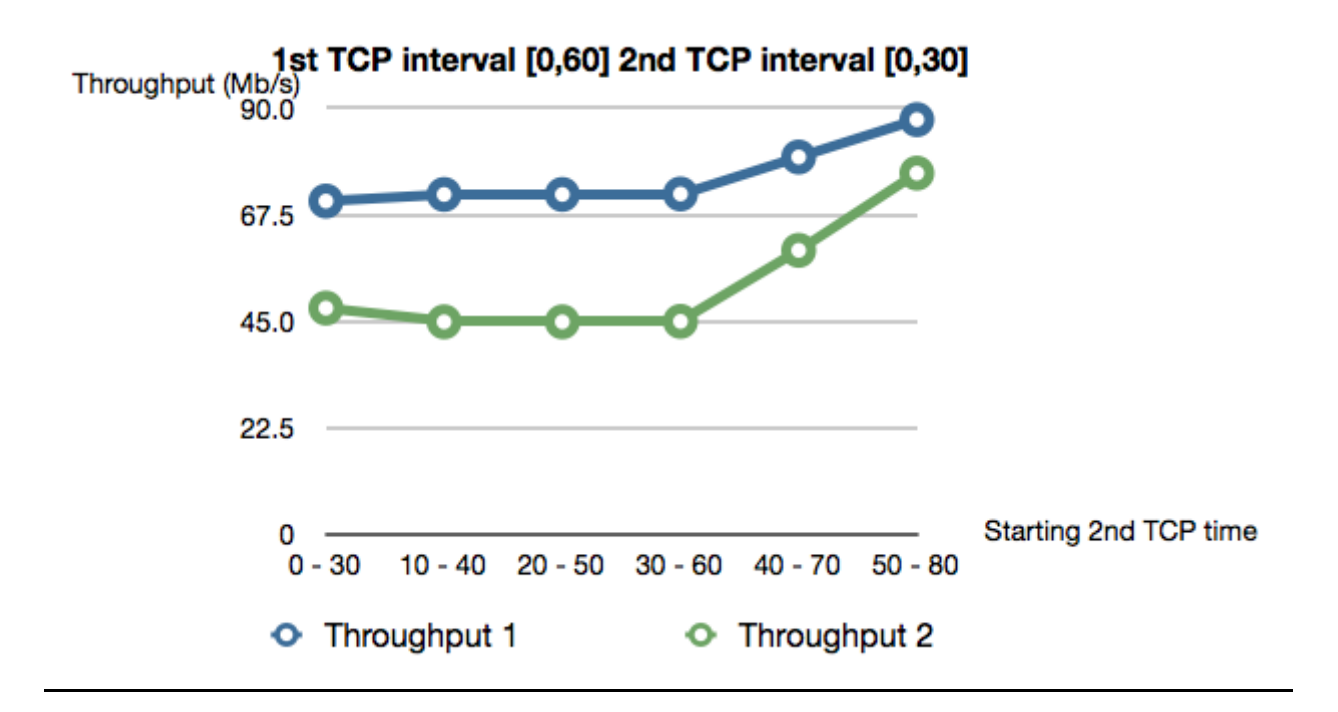

In third round, we still remain get higher throughput at 1st TCP session but the value is decreased. At the start 2nd TCP (30-60) throughput will increase because the same reason that I explained in previous round.

Fourth round, Time interval of 1st TCP session is [0, 60] and 2nd is [0, 40]. We increase the waiting 2nd command execution time by increment every 10 seconds.

#### **Timeline**

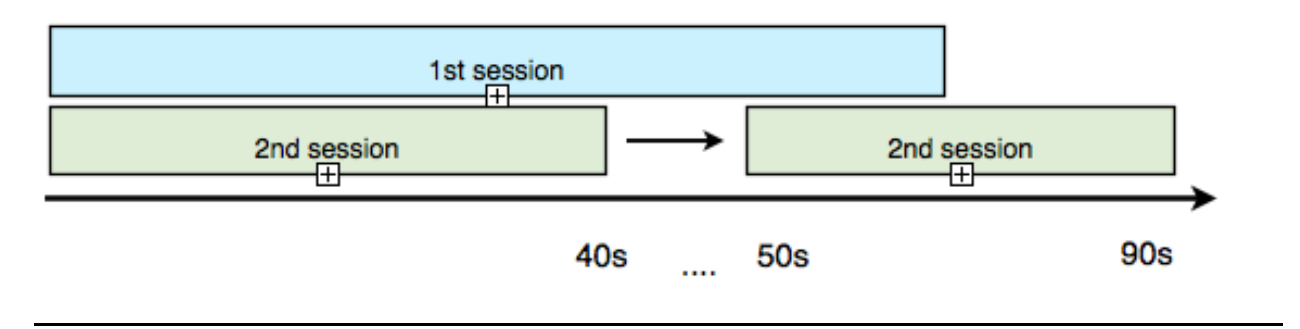

**Result** 

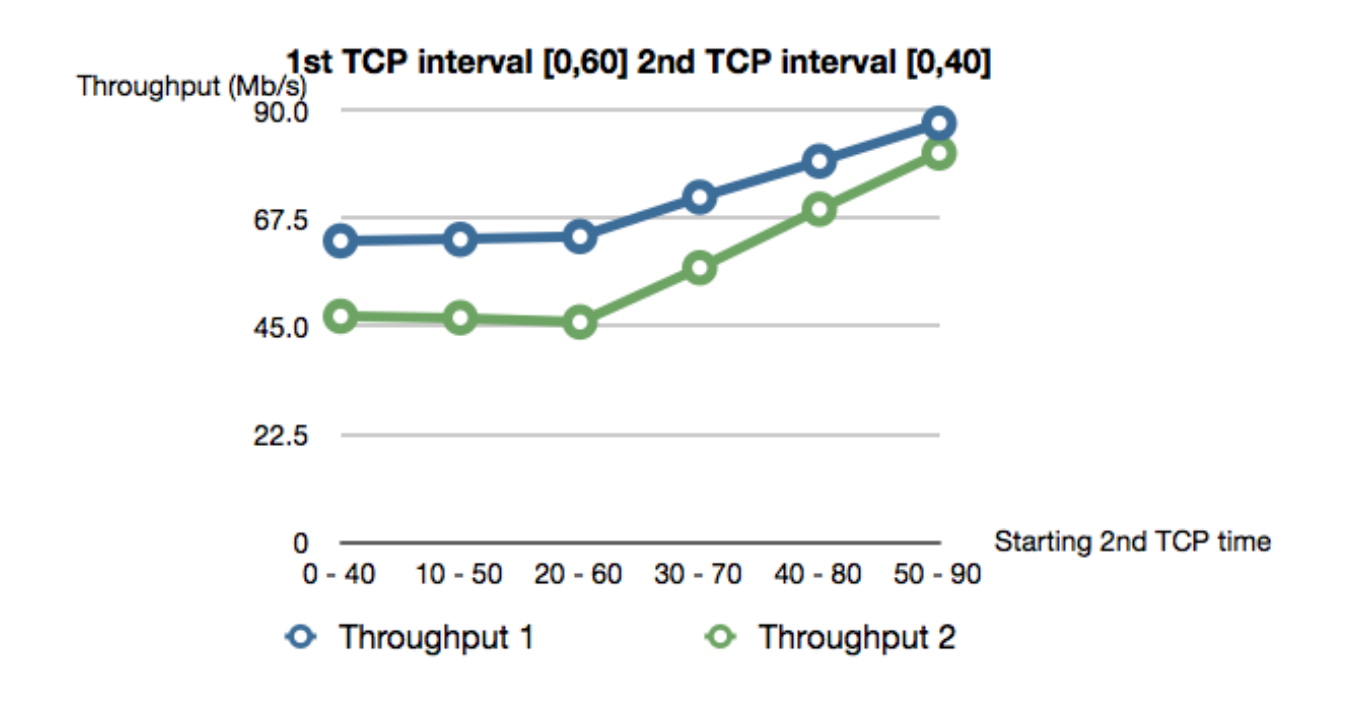

In fourth round, we still remain get higher throughput at 1st TCP session but the value is decreased. At the start 2nd TCP (20-60) throughput will increase because the same reason that I explained in second round.

Fifth round, Time interval of 1st TCP session is [0, 60] and 2nd is [0, 50]. We increase the waiting 2nd command execution time by increment every 10 seconds.

#### **Timeline**

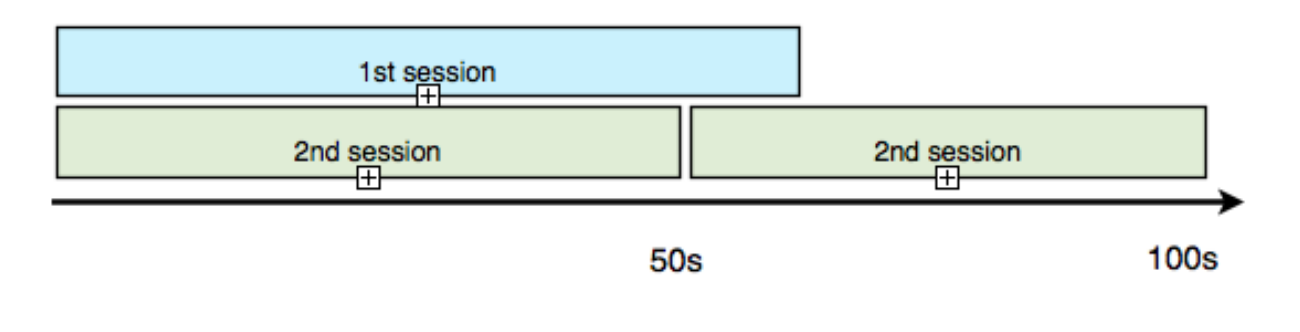

#### **Result**

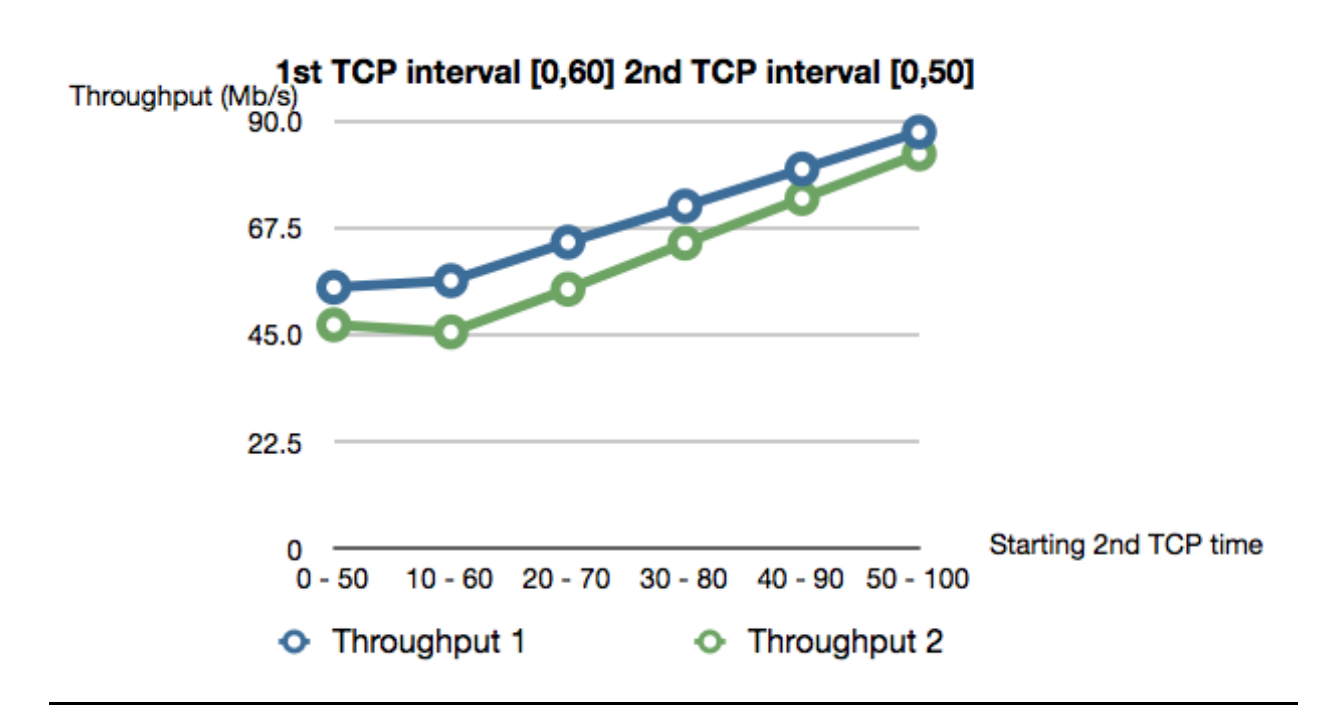

In fifth round, 1st TCP throughputs become closer with 2nd TCP throughput because the two TCP time intervals become closer.

Sixth round, Time interval of 1st TCP session is [0, 60] and 2nd is [0, 60]. We increase the waiting 2nd command execution time by increment every 10 seconds.

#### **Timeline**

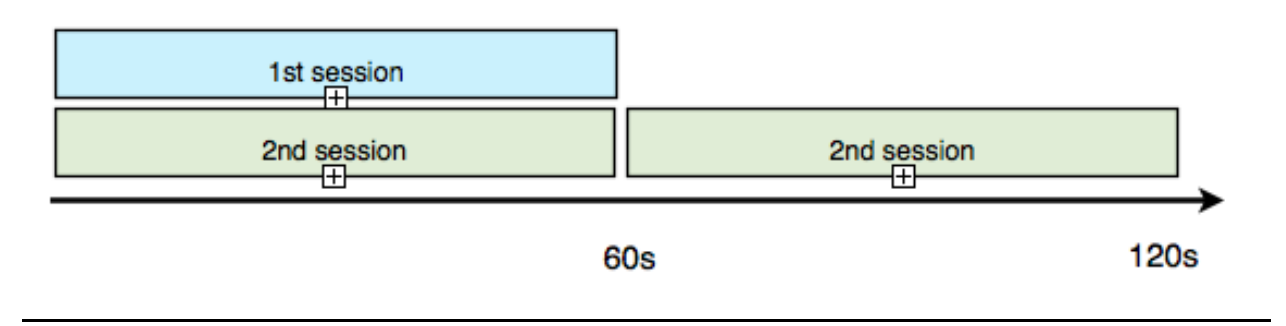

**Result** 

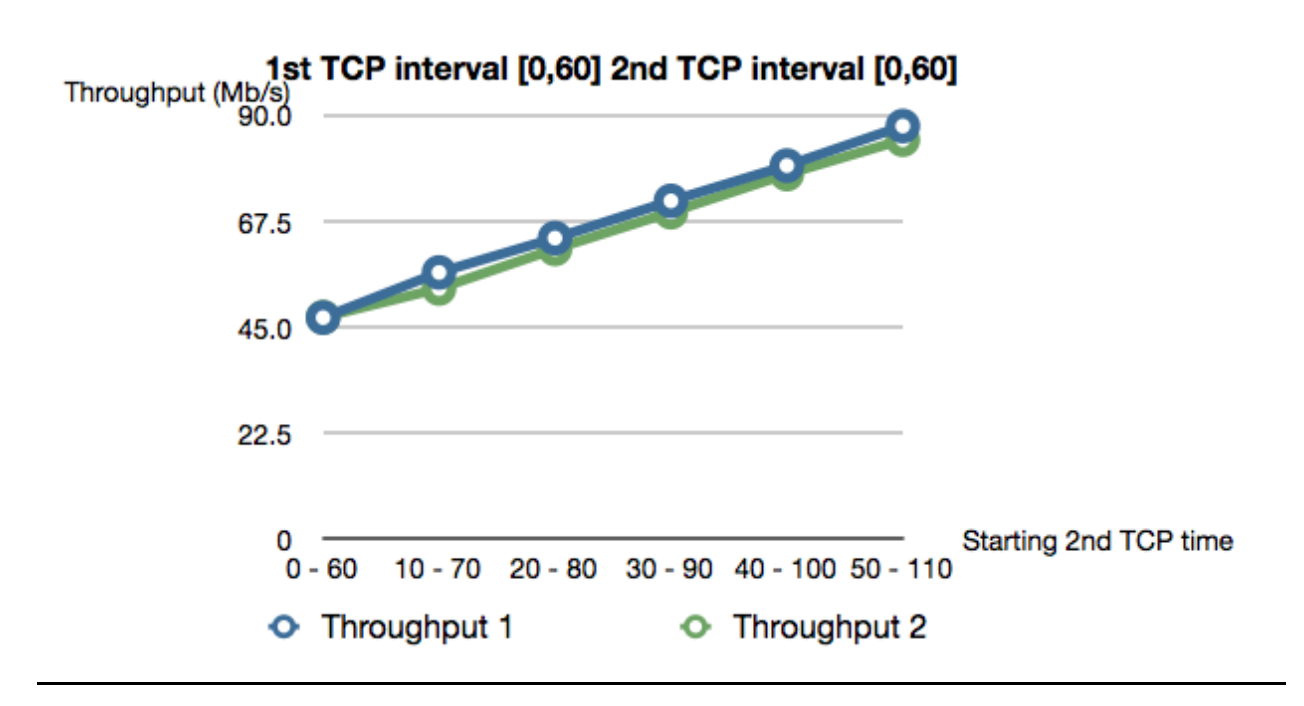

In sixth round, two TCP throughputs become very close and constant increasing. But the TCP session that run first get a little higher throughput than second session.

## **Conclusion**

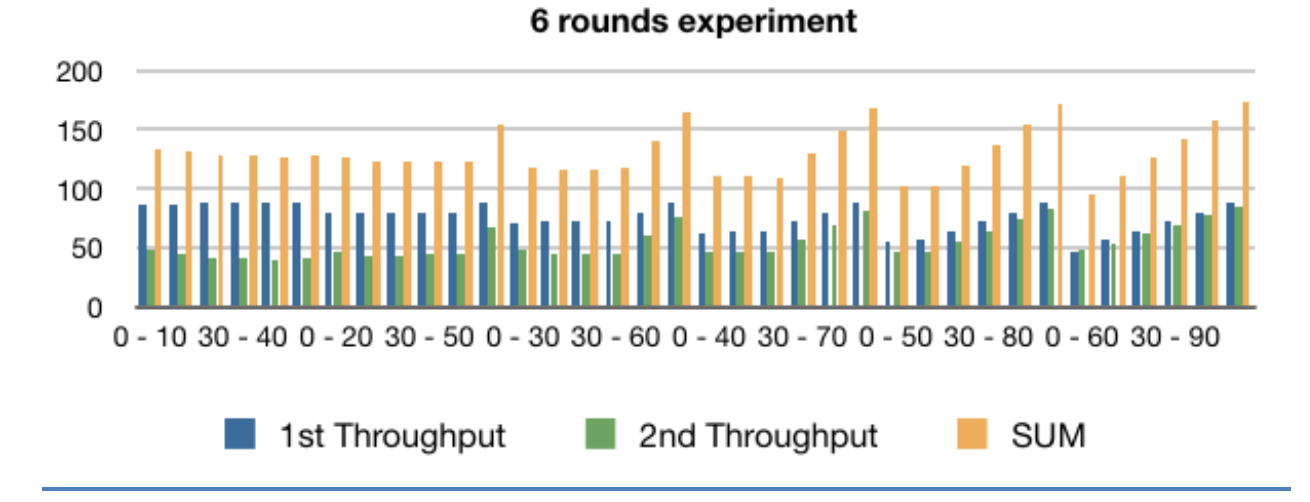

Above is a graph of 6 rounds experiment. From every round, With 2 TCP sessions run different duration the highest throughput is 87.8 Mb/s and the lowest is 39.0. As we know if same link, size sized segment, with other traffic then the fairness of TCP is achieved. We can conclude that if we have 2 TCP sessions run in different duration, the one that take longer time will take higher throughput more than the other one. And if 2 sessions take same duration time, the one that starting first will get more a little bit throughput that the other one. In this take we do not assign the sending rate then TCP will send data as much as it can. So the duration time is the main factor that is affected with throughput.

# **Appendix**

# **Phase2 Experiments and Results (wireless)**

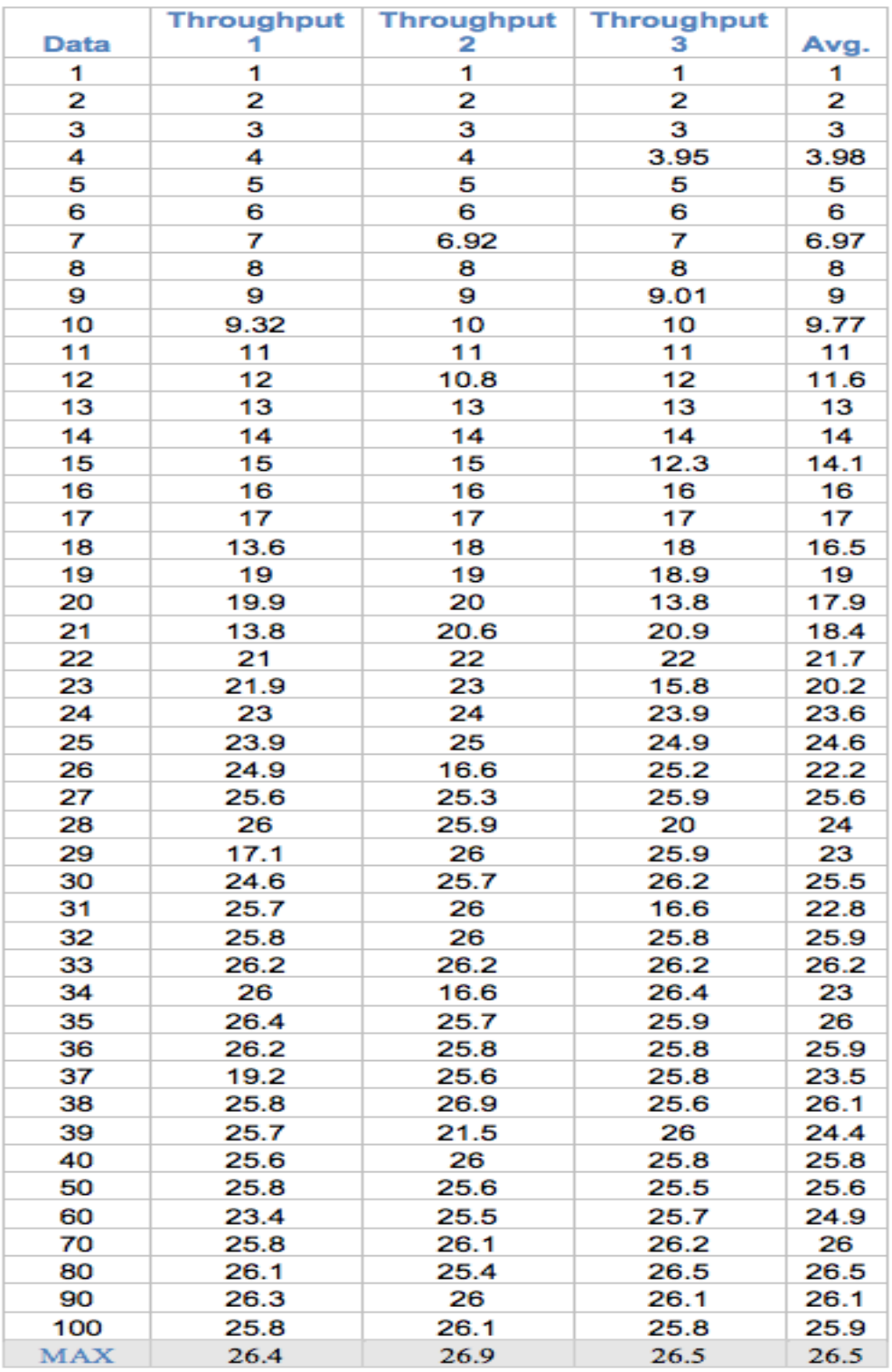

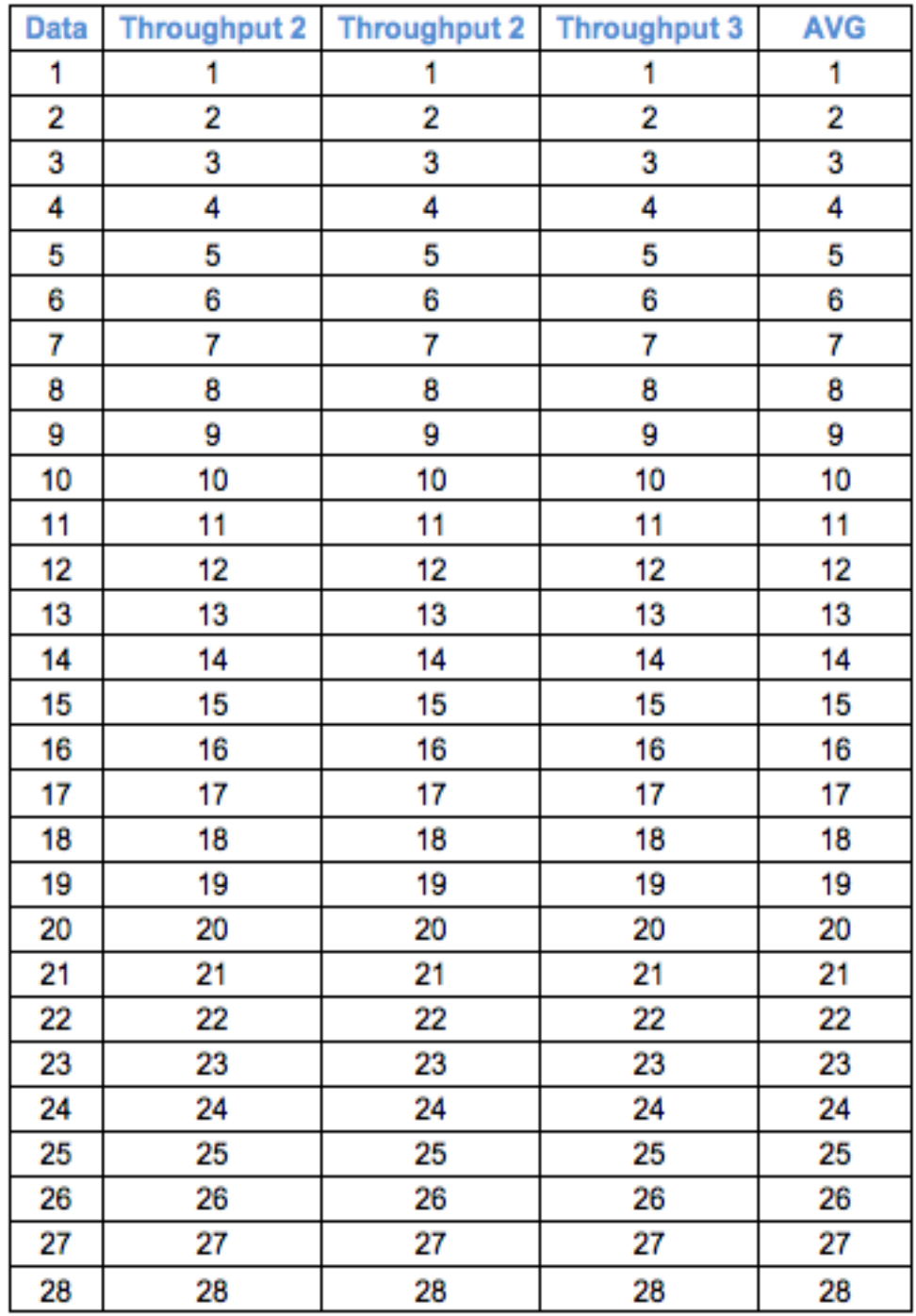

# **Experiments and Results (wired LAN)**

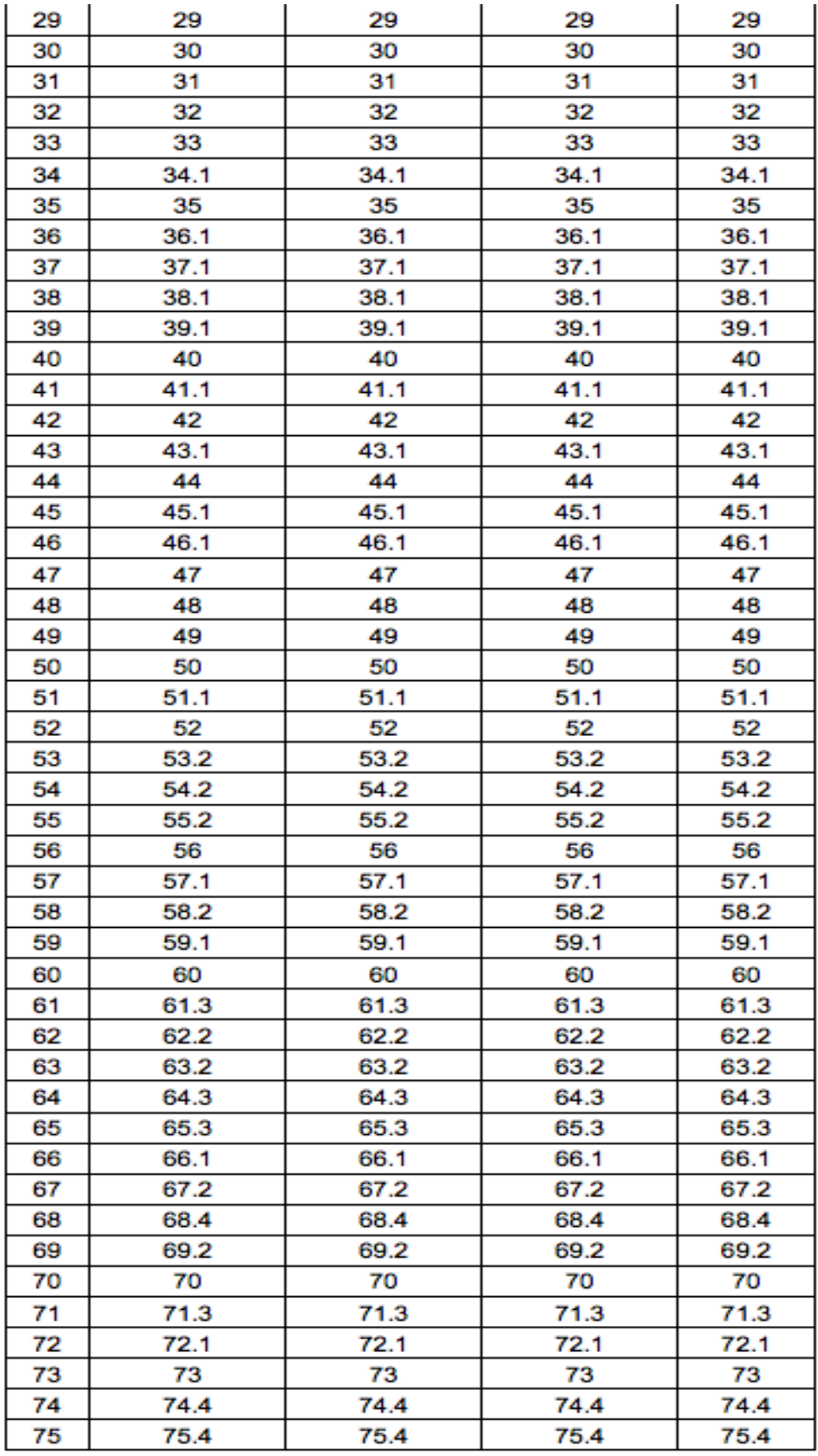

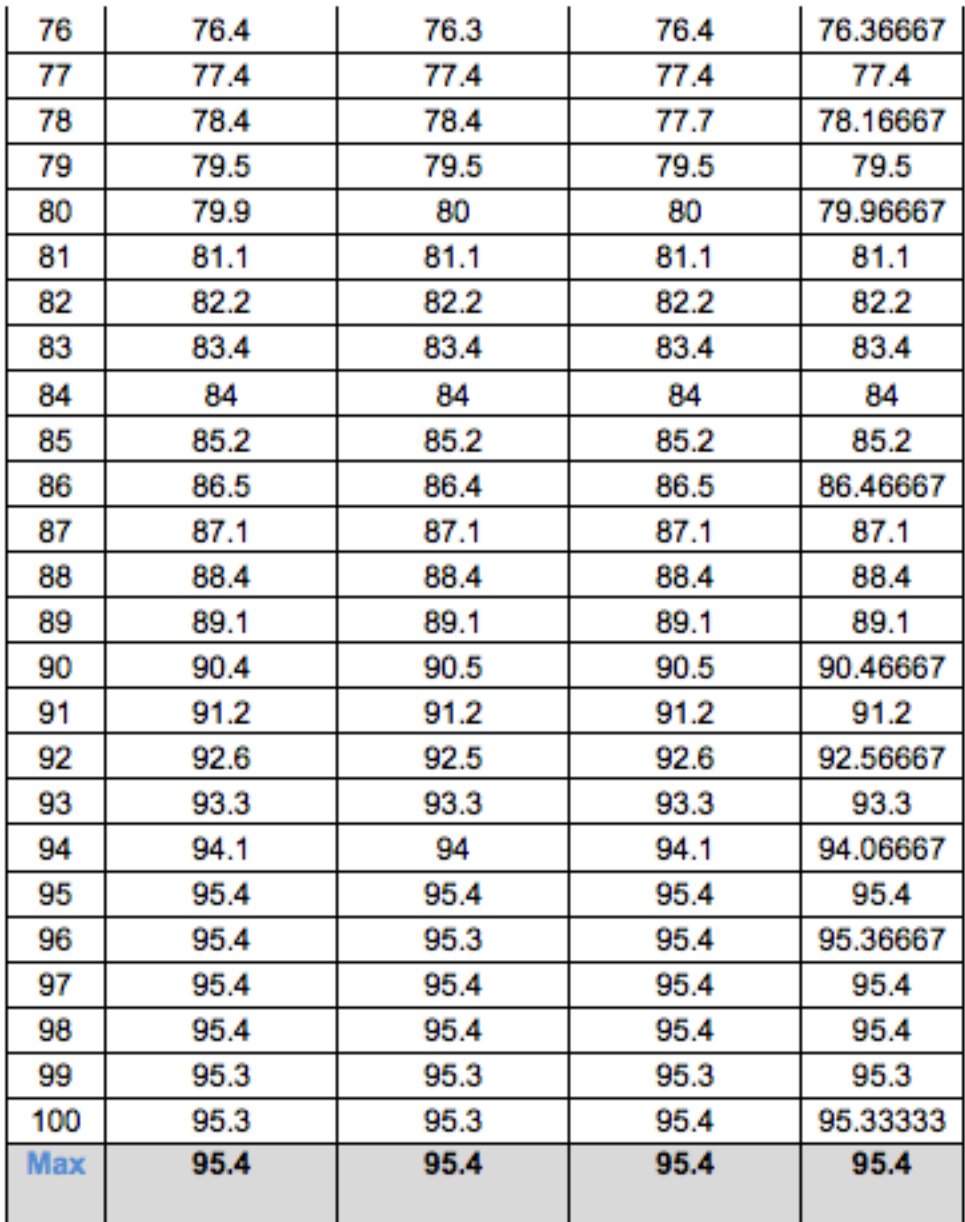

# **Phase3**

# **Multiple TCP Session**

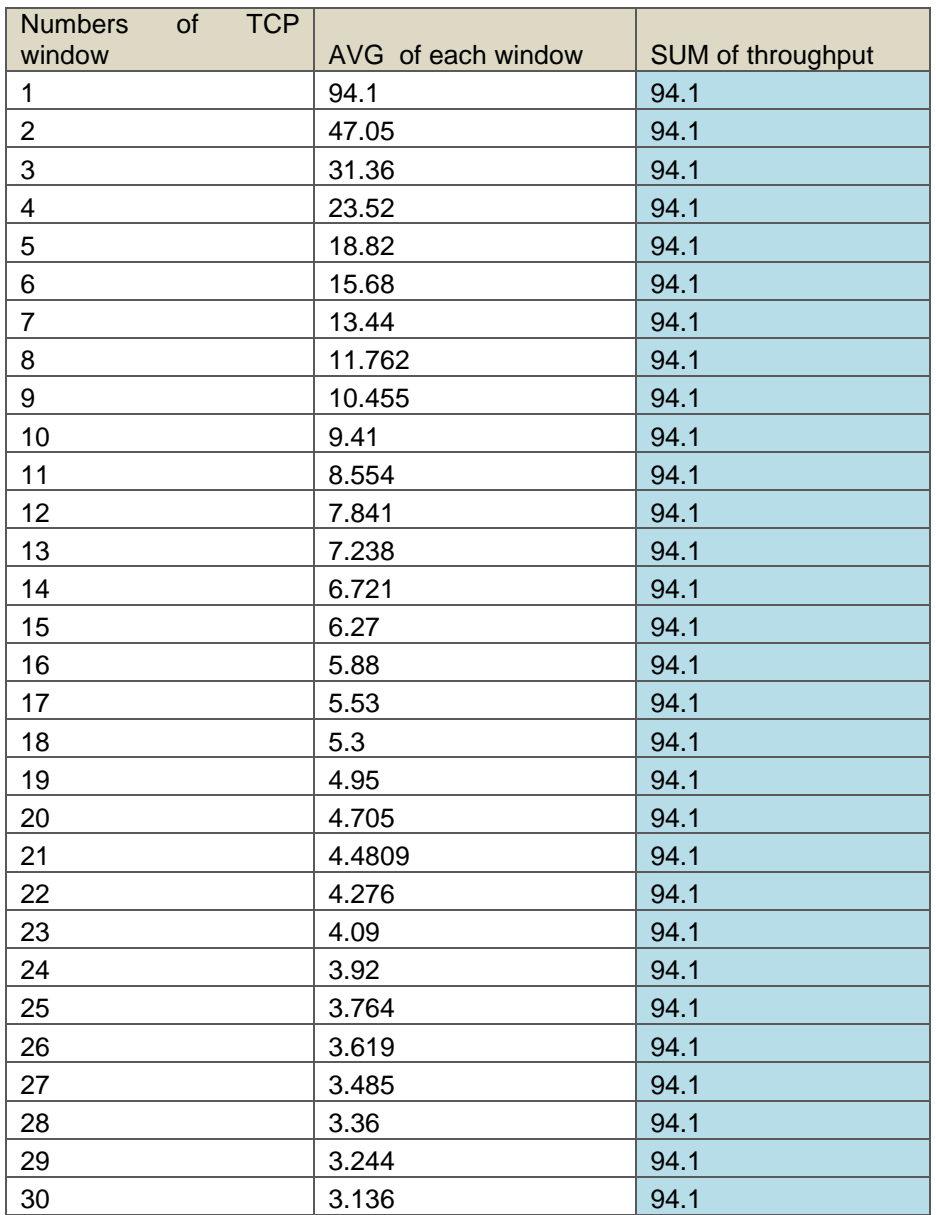

# **TCP&UDPSession.**

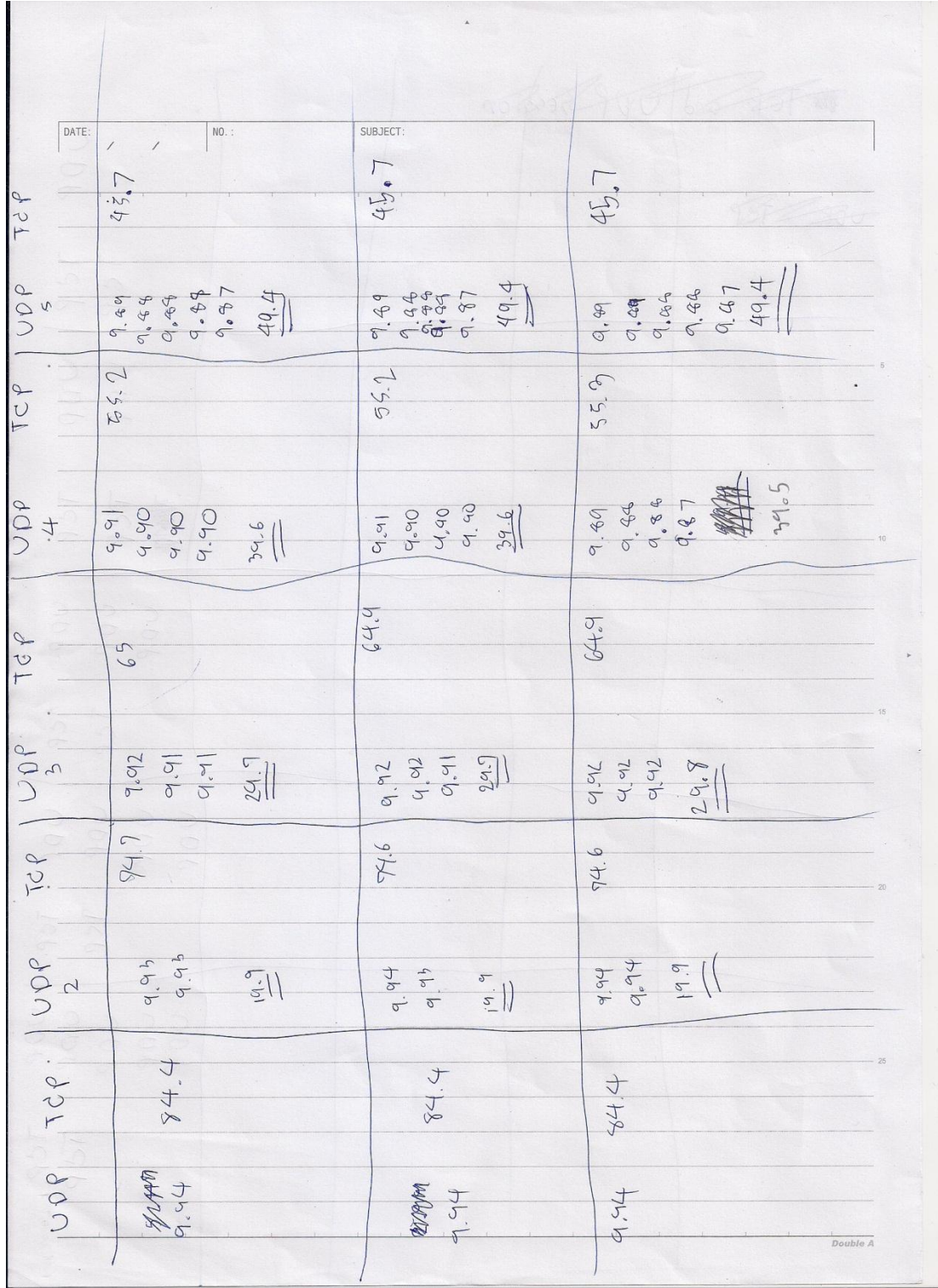

19926.7 25.3  $29.6$ <br> $25.6$ Tep<br>2  $\frac{1}{2}$ 17930779  $\sqrt{\frac{5}{25}}$   $\frac{5}{5}$   $\frac{6}{5}$   $\frac{5}{5}$   $\frac{6}{5}$   $\frac{6}{5}$   $\frac{6}{5}$   $\frac{6}{5}$   $\frac{6}{5}$   $\frac{6}{5}$   $\frac{6}{5}$   $\frac{6}{5}$ 15 02<br>17 17 17 19<br>18 19 19 19 12 37 8 2 4  $rac{1}{\sqrt{2}}$  $rac{2}{273}$  $\begin{picture}(180,170) \put(0,0){\line(1,0){155}} \put(15,0){\line(1,0){155}} \put(15,0){\line(1,0){155}} \put(15,0){\line(1,0){155}} \put(15,0){\line(1,0){155}} \put(15,0){\line(1,0){155}} \put(15,0){\line(1,0){155}} \put(15,0){\line(1,0){155}} \put(15,0){\line(1,0){155}} \put(15,0){\line(1,0){155}} \put(15,0){\line(1,0){155$  $\frac{17}{17}$ <br>  $\frac{13}{17}$ <br>  $\frac{13}{15}$ <br>  $\frac{13}{15}$ 1001 8.66<br>8.562<br>8.573<br>8.57 24.0<br>0.43  $T^2P$  $31.2$ <br> $31.2$ <br> $65.5$  $\frac{1}{22}$ <br>  $\frac{1}{22}$ <br>  $\frac{6}{31}$  $\begin{picture}(180,170)(-20,170)(-20,170)(-20,170)(-20,170)(-20,170)(-20,170)(-20,170)(-20,170)(-20,170)(-20,170)(-20,170)(-20,170)(-20,170)(-20,170)(-20,170)(-20,170)(-20,170)(-20,170)(-20,170)(-20,170)(-20,170)(-20,170)(-20,170)(-20,170)(-20,170)(-20,170$  $\begin{array}{|c|c|} \hline \circ & \circ & \circ & \circ \\ \hline \circ & \circ & \circ & \circ \\ \hline \circ & \circ & \circ & \circ \\ \hline \end{array}$ 15 35%  $9.66$ <br> $9.85$ <br> $9.79$ <br> $24.3$  $\frac{\gamma c \varphi}{2}$  $\begin{picture}(120,115) \put(0,0){\line(1,0){155}} \put(15,0){\line(1,0){155}} \put(15,0){\line(1,0){155}} \put(15,0){\line(1,0){155}} \put(15,0){\line(1,0){155}} \put(15,0){\line(1,0){155}} \put(15,0){\line(1,0){155}} \put(15,0){\line(1,0){155}} \put(15,0){\line(1,0){155}} \put(15,0){\line(1,0){155}} \put(15,0){\line(1,0){155$ **Propre** 1246 1-2-20  $\bigcup_{i=1}^{n} \bigcup_{i=1}^{n} \bigcup_{i=1}^{n}$  $\sqrt{\frac{1}{2}}$ 2680  $\frac{1}{2}$  $\begin{picture}(10,115) \put(0,0){\line(1,0){15}} \put(1,0){\line(1,0){15}} \put(1,0){\line(1,0){15}} \put(1,0){\line(1,0){15}} \put(1,0){\line(1,0){15}} \put(1,0){\line(1,0){15}} \put(1,0){\line(1,0){15}} \put(1,0){\line(1,0){15}} \put(1,0){\line(1,0){15}} \put(1,0){\line(1,0){15}} \put(1,0){\line(1,0){15}} \put(1,0){\line(1,0){15}} \put(1$ 1度,5万 don 1919 NAND  $6.88$  $\therefore$  ON  $\Big\vert$   $\Big\vert$   $\$ SUBJECT:

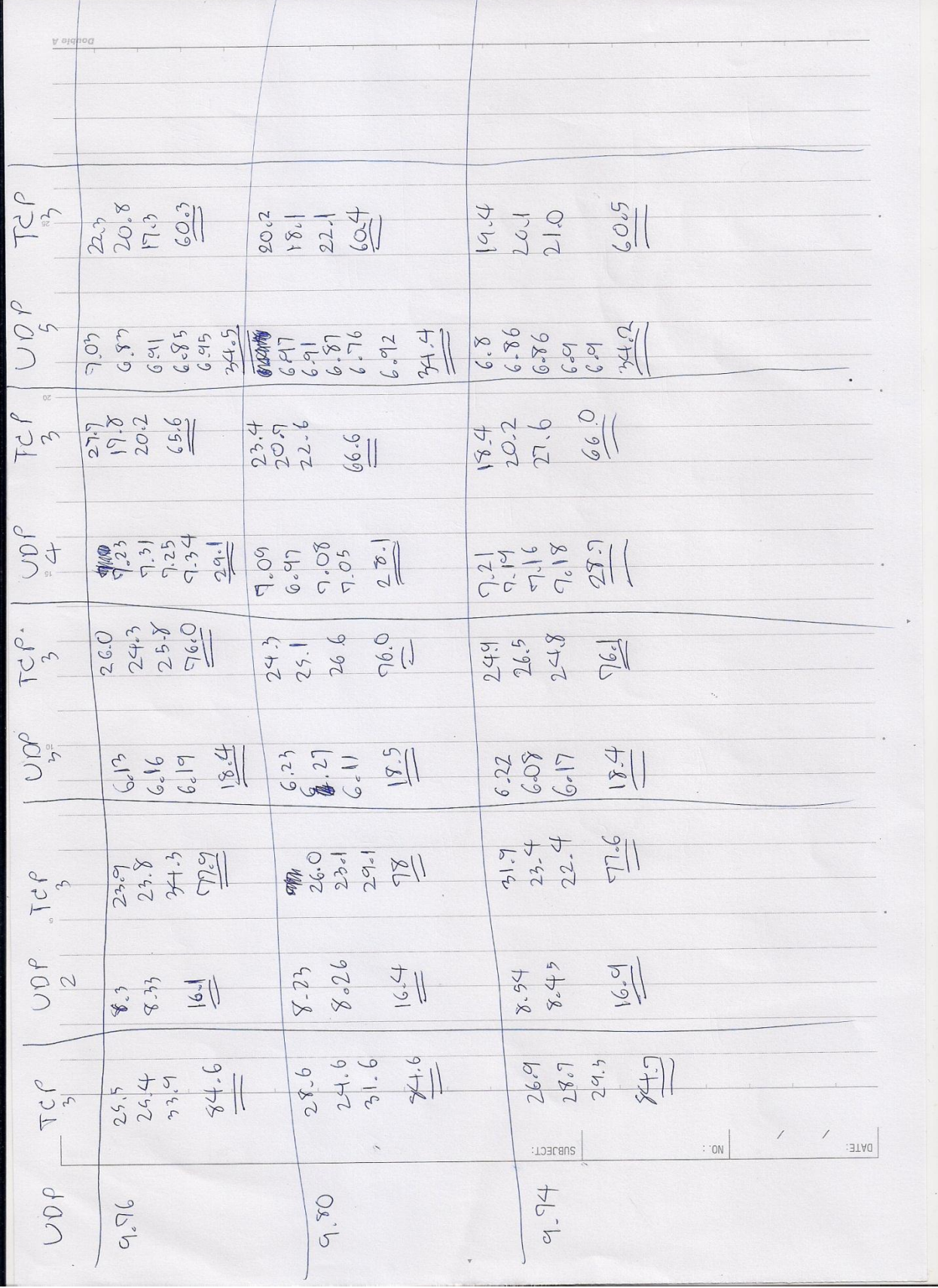

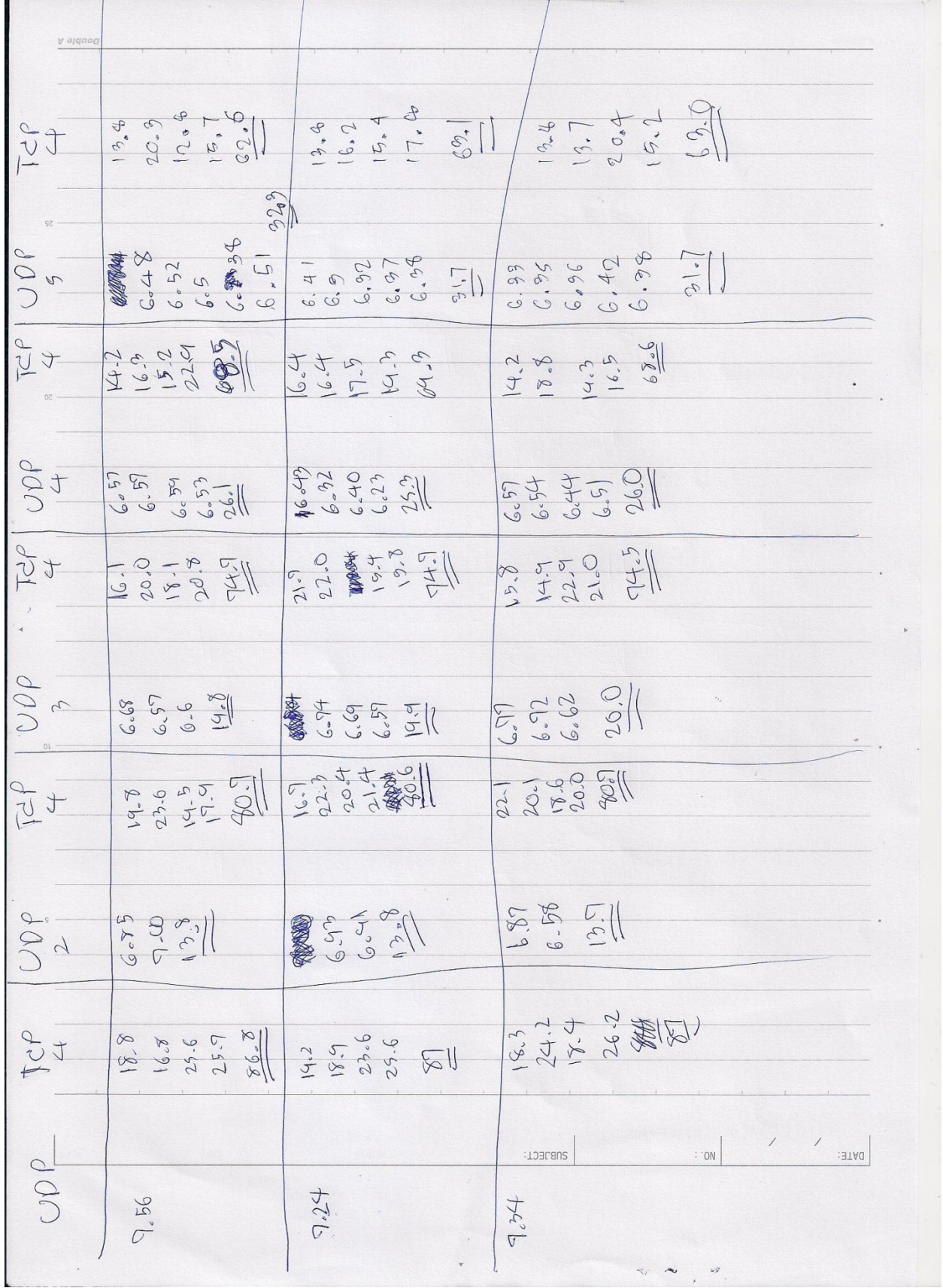

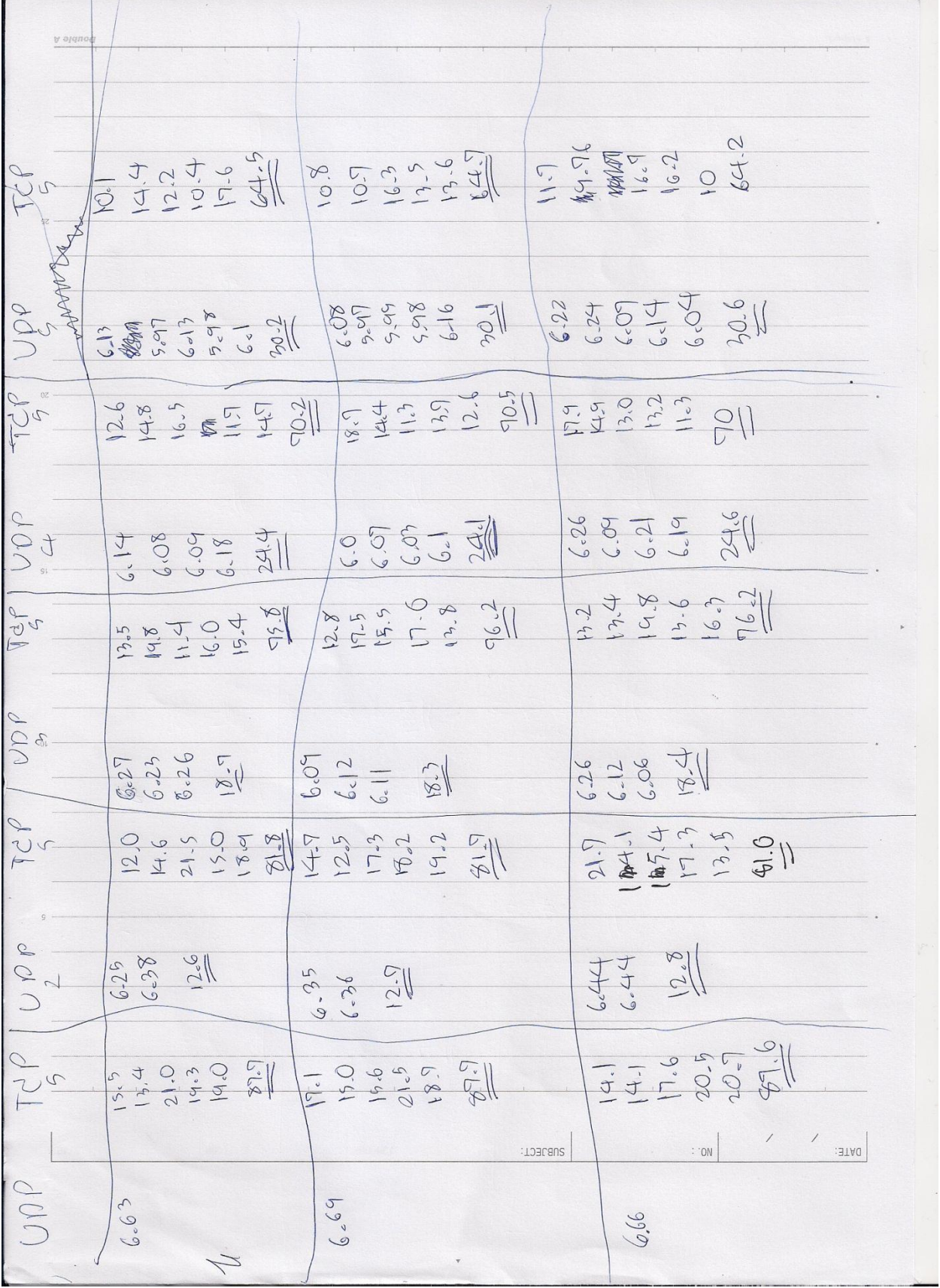

#### **1 TCP & 1-5 UDP**

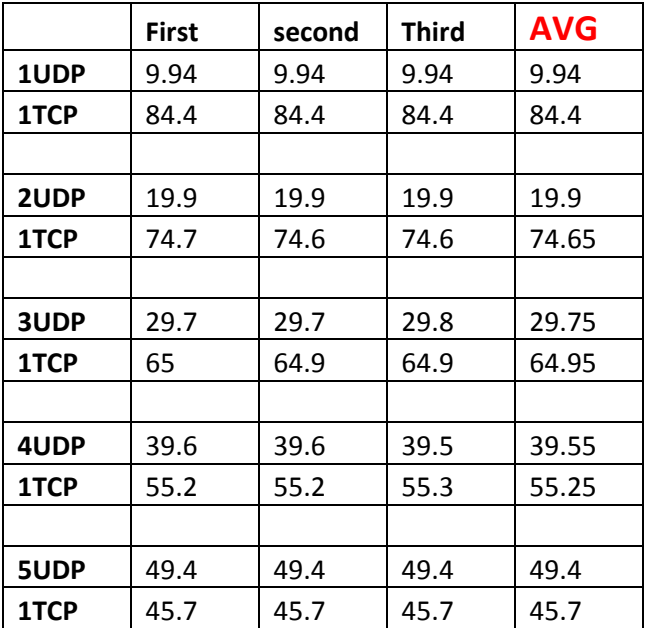

#### **2 TCP & 1-5 UDP**

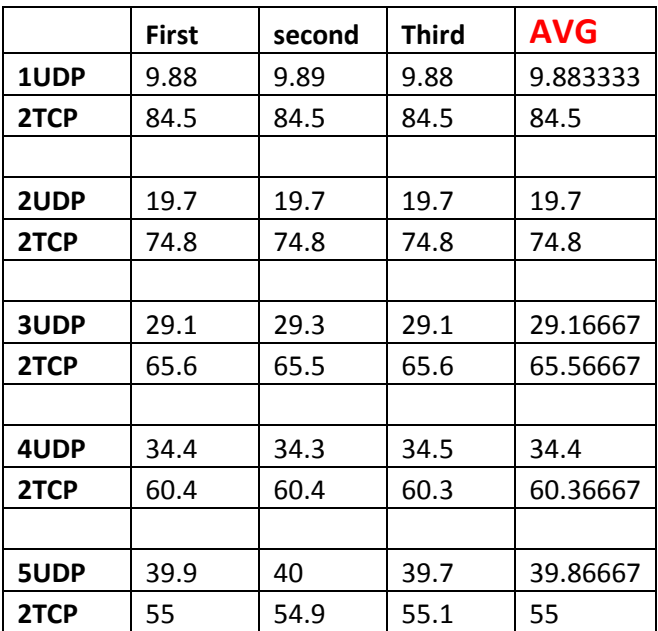

#### **3 TCP & 1-5 UDP**

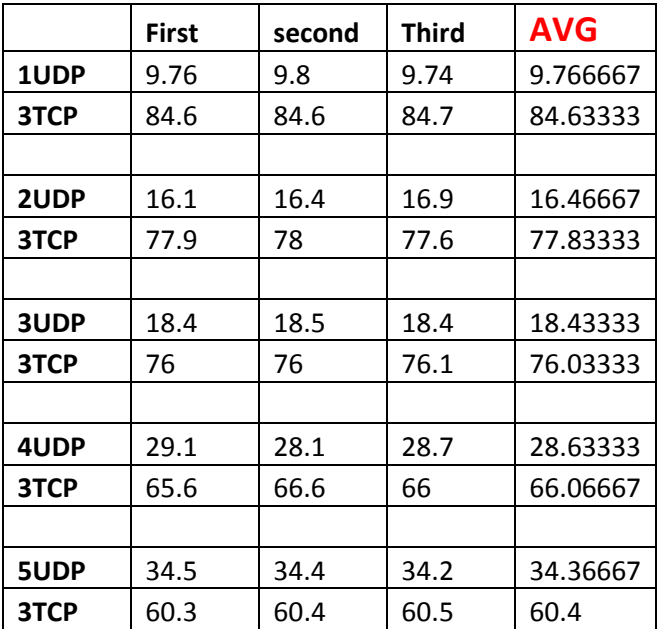

#### **4 TCP & 1-5 UDP**

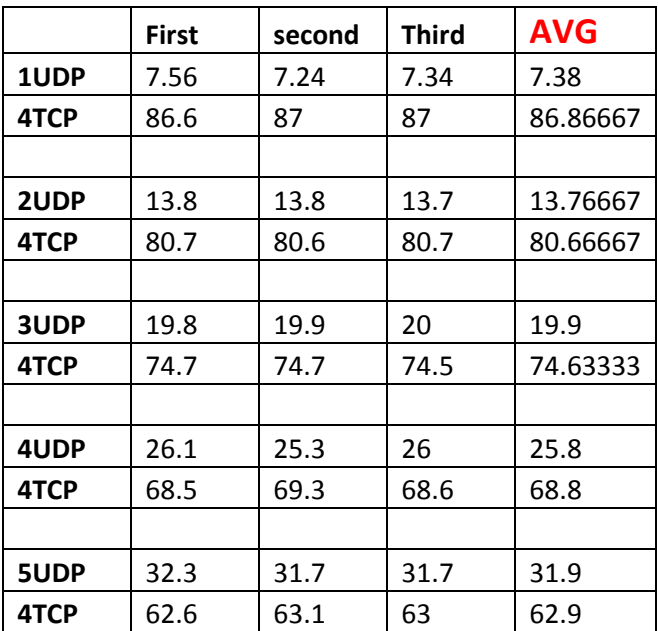

#### **5TCP & 1-5 UDP**

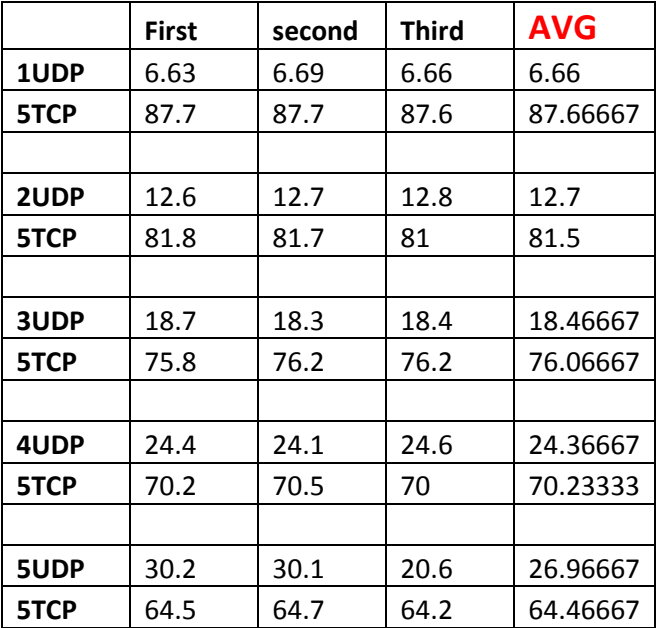

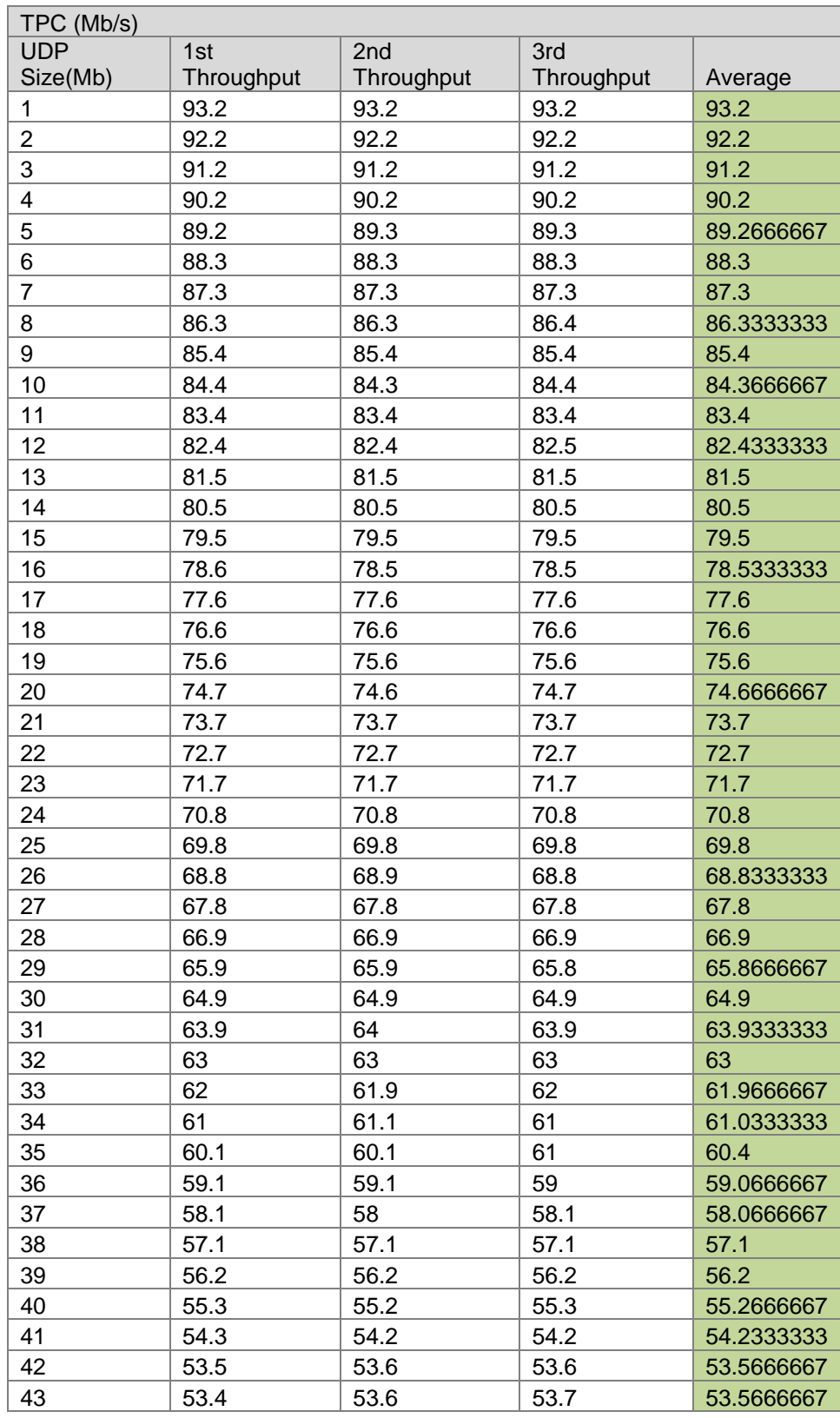

# **TCP & UDP Session: (Experiment 2)**

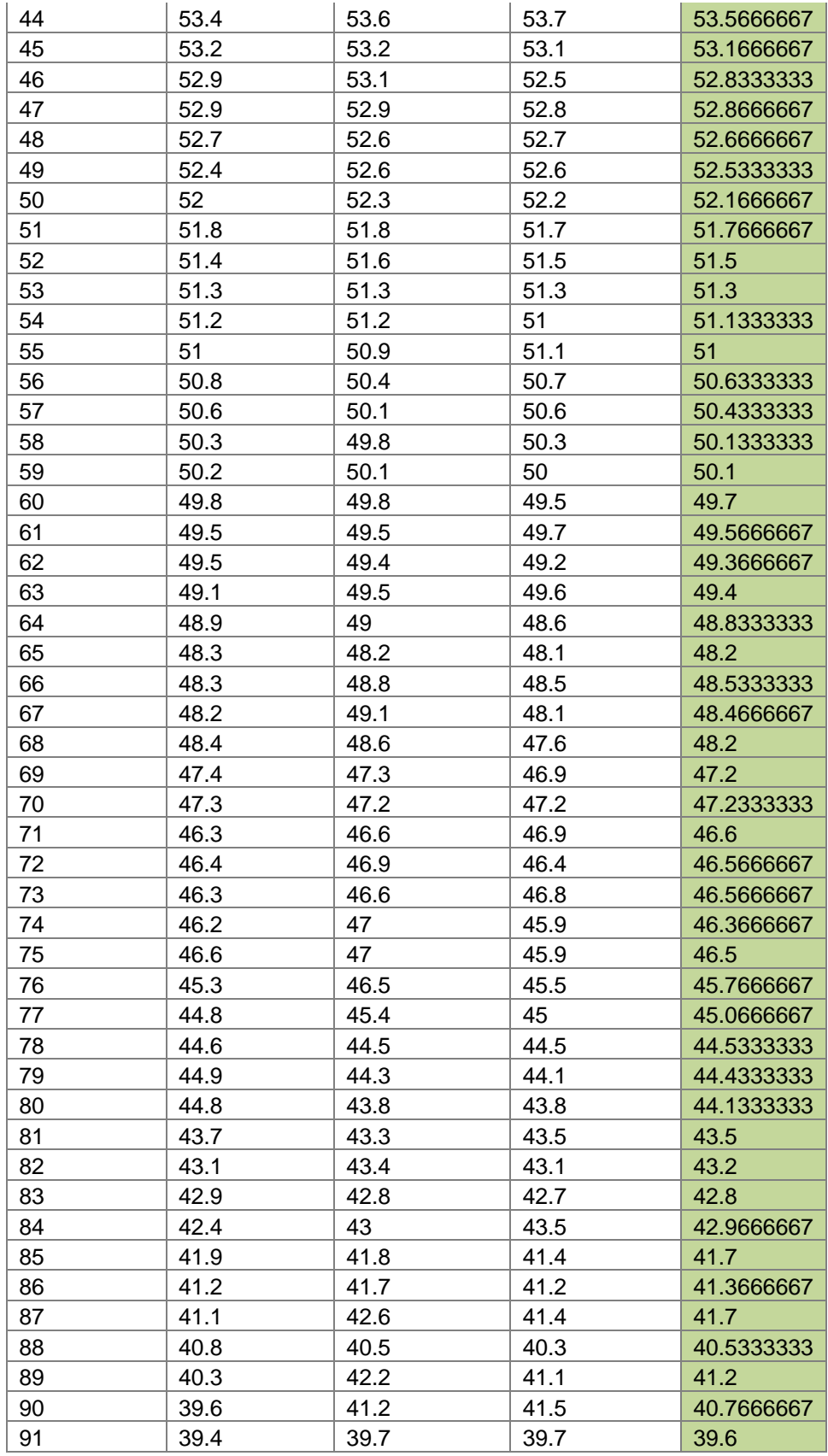

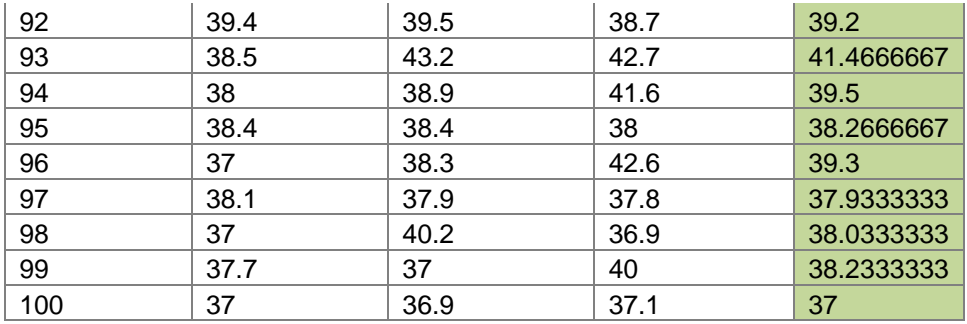

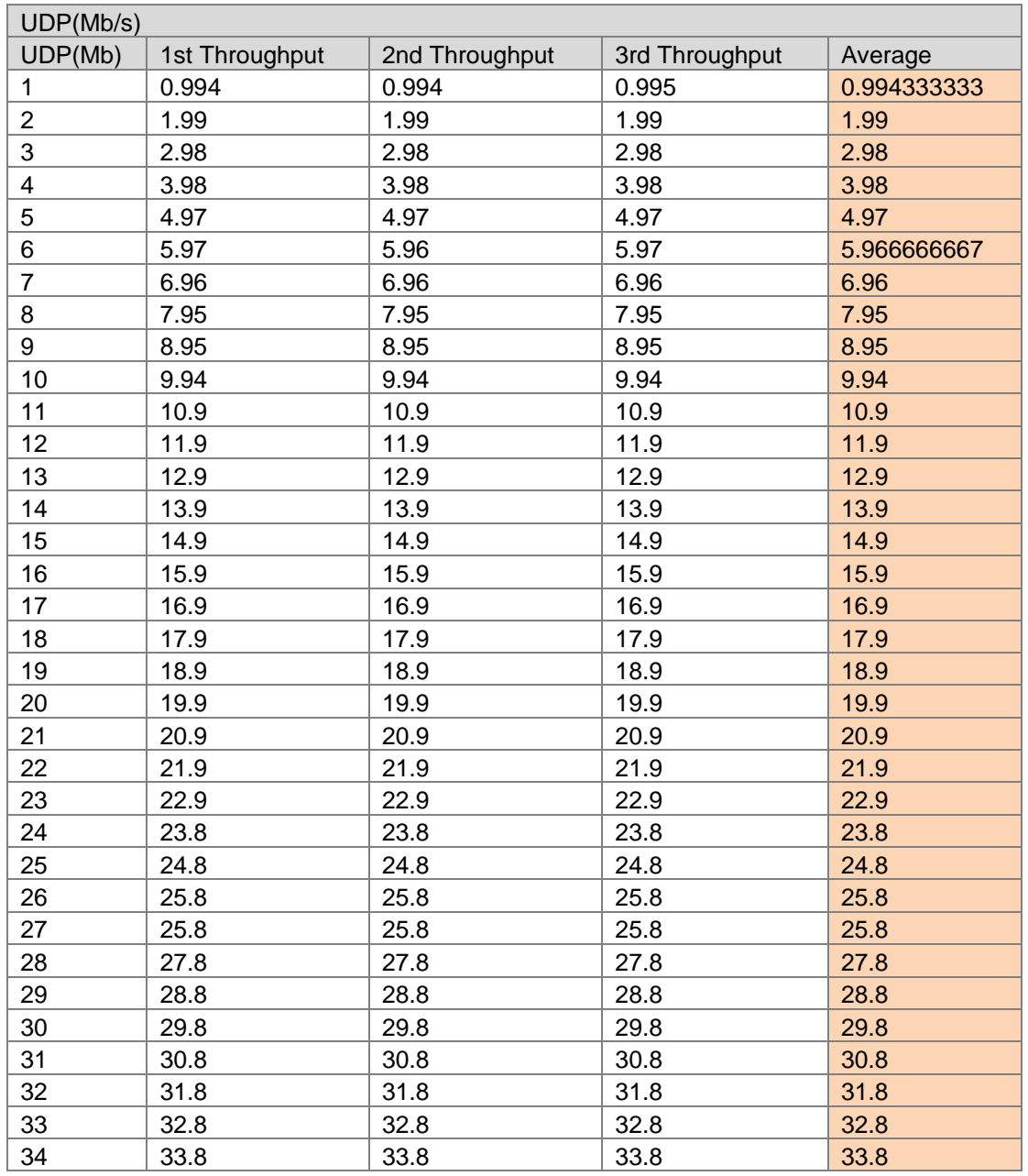

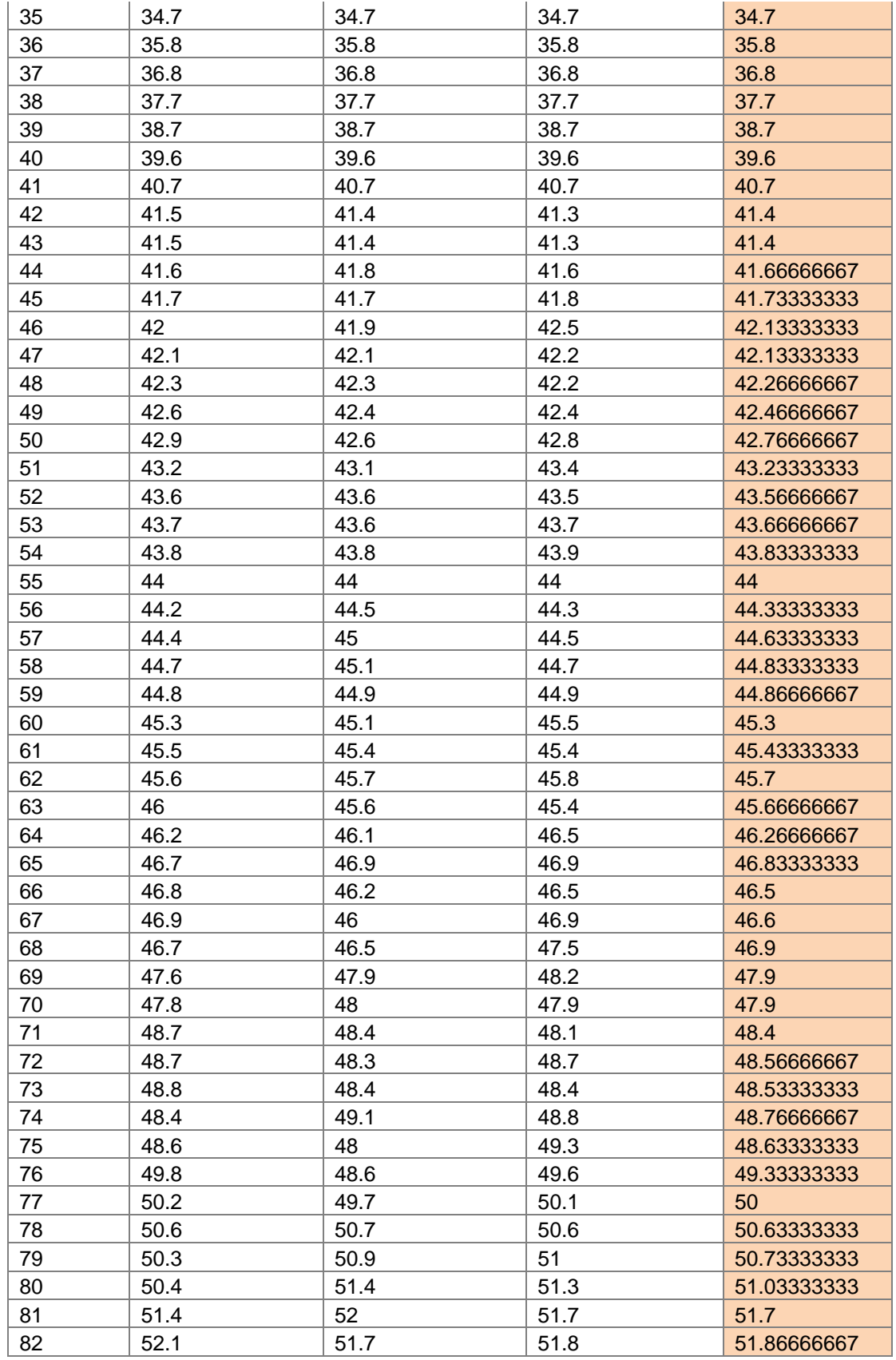

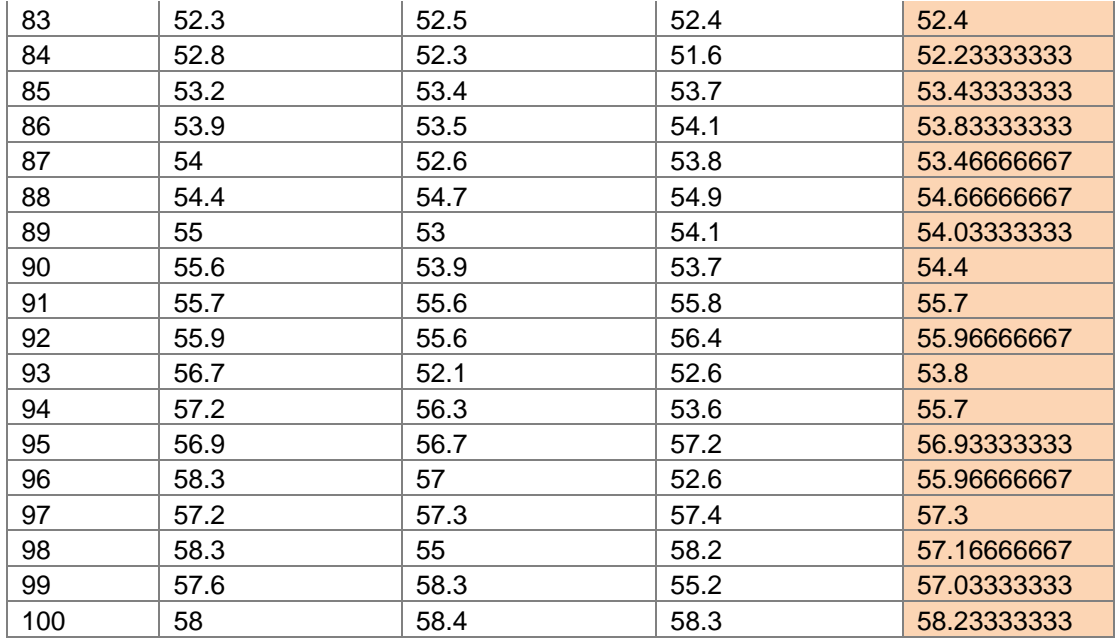

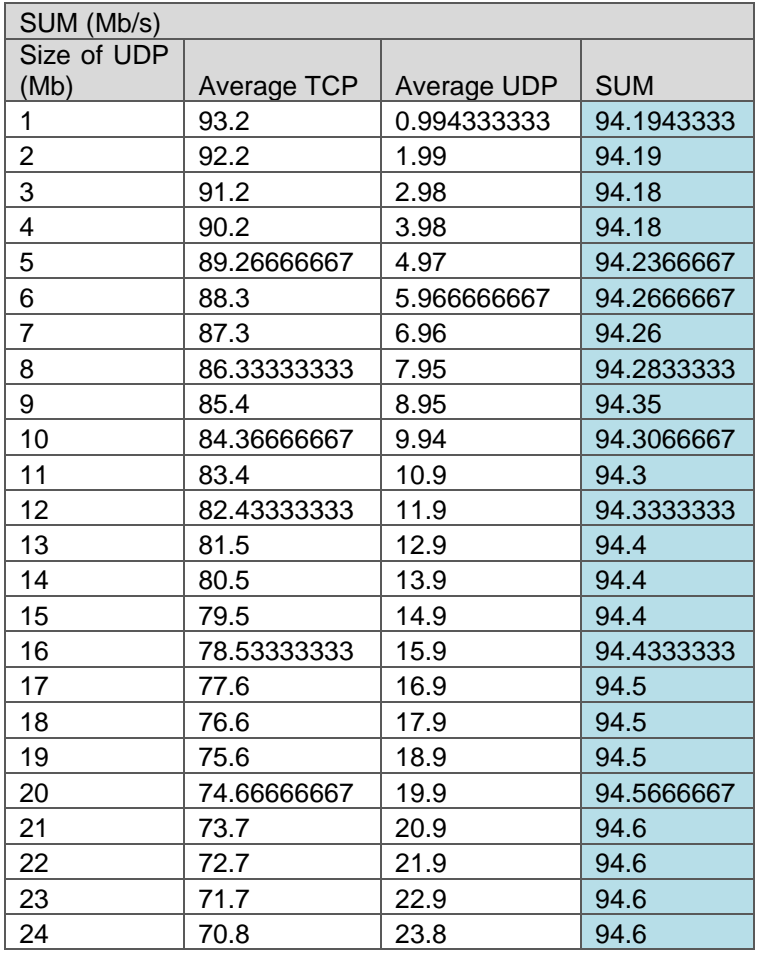

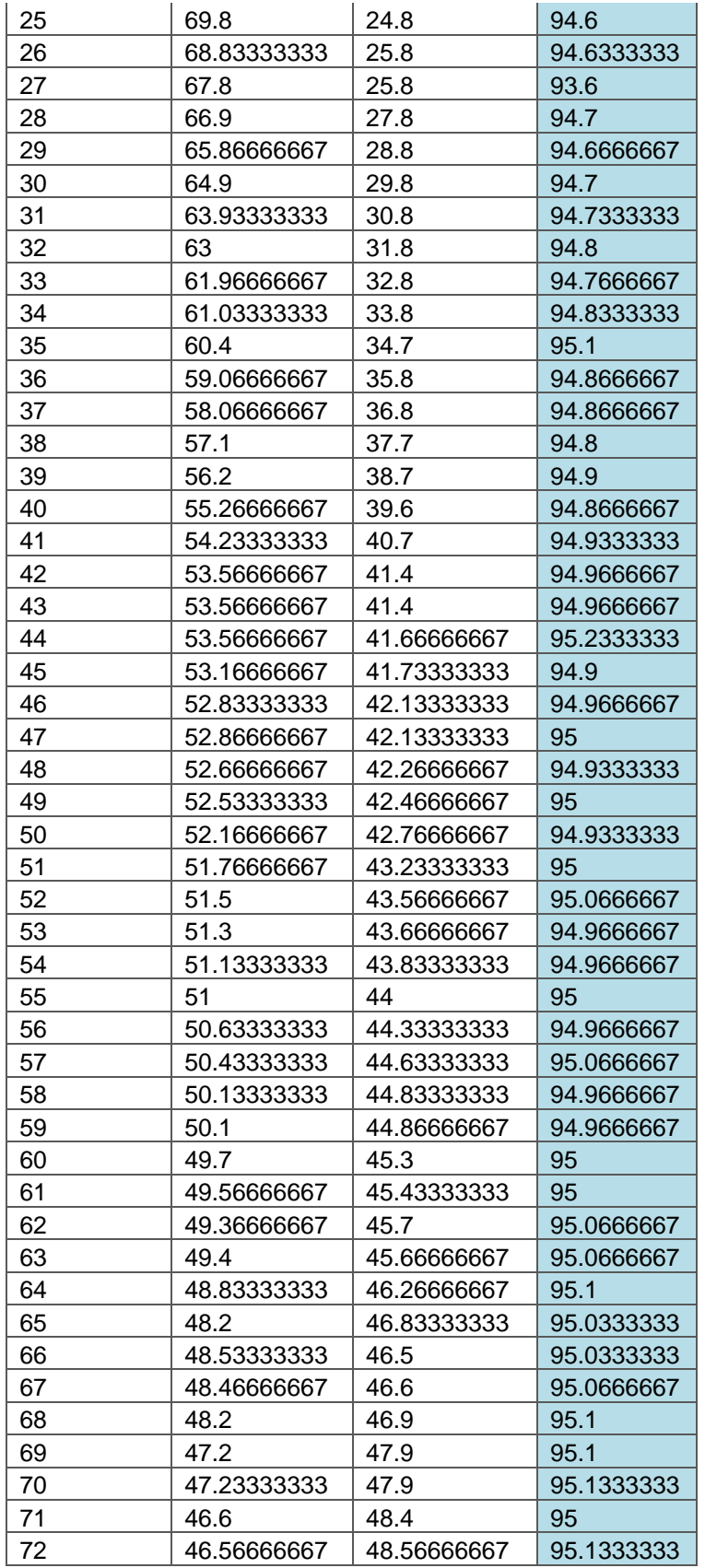

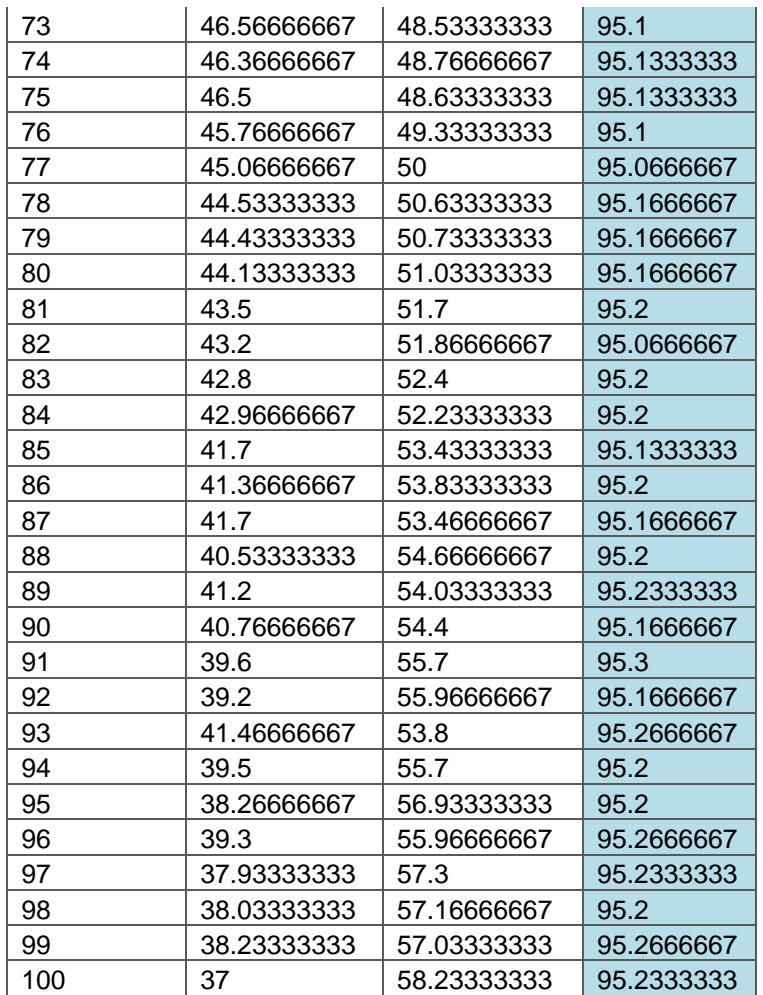

# **TCP sessions over varying duration.**

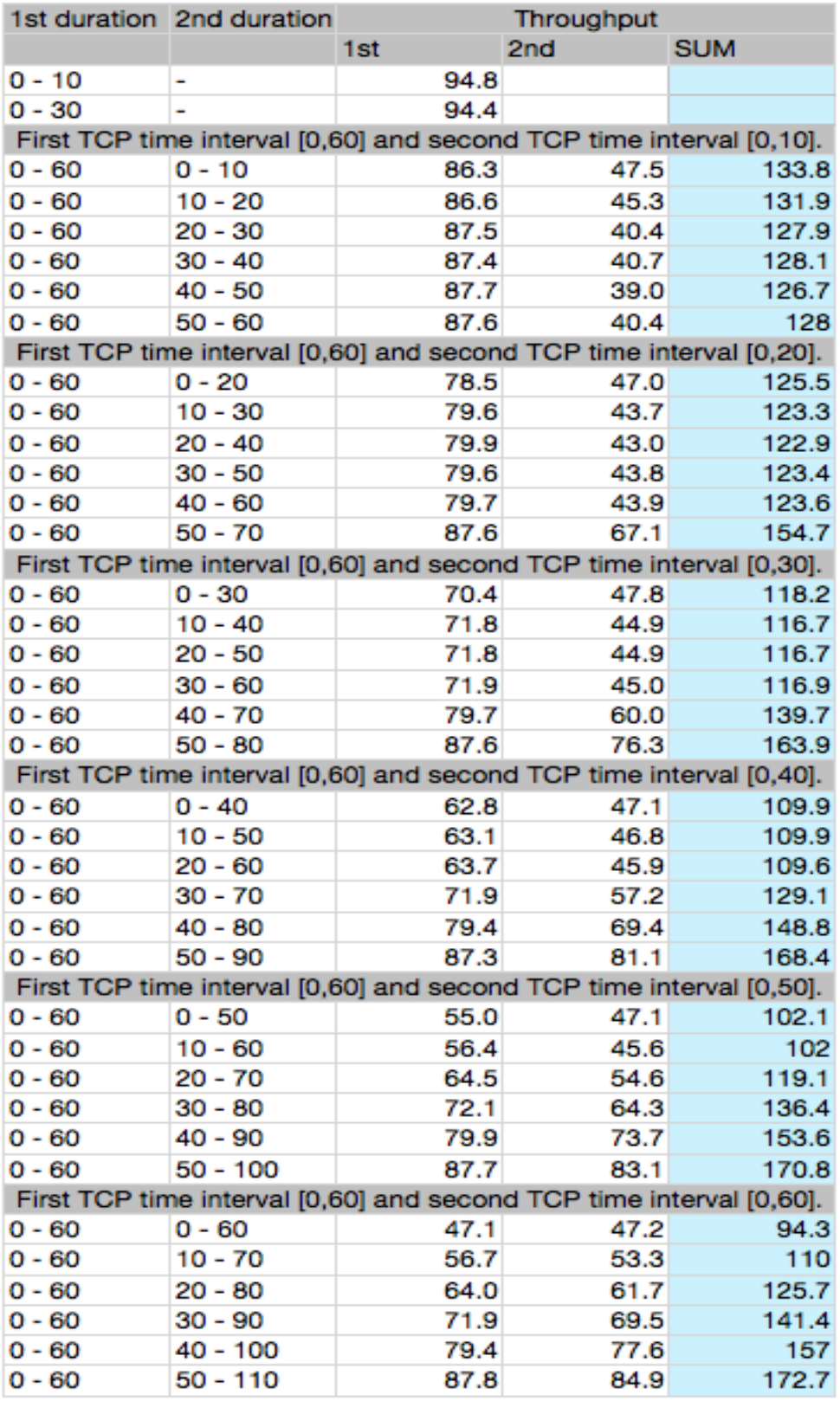